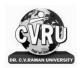

Kargi Road Kota, Bilaspur, Chhattisgarh **Phone**: 07753-253851, **Website**: www.cvru.ac.in

# BACHELOR OF COMMERCE (B.Com)

# (COMPUTER APPLICATION / BANKING)

Duration-36 Months (3 Years)

Eligibility-10+2 in relevant Discipline

| Course<br>Code                              | Name of Course                                     | Credi<br>t | Total<br>Mar<br>ks | Theory |     | Practical<br>Marks |     | Assignments<br>/Field Work |     |  |
|---------------------------------------------|----------------------------------------------------|------------|--------------------|--------|-----|--------------------|-----|----------------------------|-----|--|
|                                             |                                                    |            |                    | Max    | Min | Max                | Min | Max                        | Min |  |
| FIRST SEMESTER                              |                                                    |            |                    |        |     |                    |     |                            |     |  |
| 1BCOM1                                      | Hindi Bhasha aur Sanrachna                         | 2          | 50                 | 35     | 12  | -                  | -   | 15                         | 5   |  |
| 1BCOM2                                      | Fundamentals of<br>Entrepreneurship                | 2          | 50                 | 35     | 12  | -                  | -   | 15                         | 5   |  |
| 1BCOM3                                      | Principles of Management                           | 4          | 100                | 70     | 23  | -                  | -   | 30                         | 10  |  |
| 1BCOM4                                      | Financial Accounting                               | 4          | 100                | 70     | 23  | -                  | -   | 30                         | 10  |  |
| 1BCOM5                                      | Business Mathematics                               | 4          | 100                | 70     | 23  | _                  | -   | 30                         | 10  |  |
| Opt. any one from below as a specialisation |                                                    |            |                    |        |     |                    |     |                            |     |  |
| 1BCOM6P                                     | Micro Economics                                    |            |                    |        |     |                    |     |                            |     |  |
| 1BCOM6CA                                    | Introduction to computers & Information Technology | 4          | 100                | 70     | 23  | -                  | -   | 30                         | 10  |  |
| 1BCOM6BK                                    | Principle of Banking                               |            |                    |        |     |                    |     |                            |     |  |
| Total                                       |                                                    | 20         | 500                | 350    | 126 | _                  | -   | 150                        | 54  |  |
| SECOND SEMESTER                             |                                                    |            |                    |        |     |                    |     |                            |     |  |
| 2BCOM1                                      | English Language and Indian<br>Culture             | 2          | 50                 | 35     | 12  | -                  | -   | 15                         | 5   |  |
| 2BCOM2                                      | Development of Entrepreneur                        | 2          | 50                 | 35     | 12  | -                  | -   | 15                         | 5   |  |
| 2BCOM3                                      | Business Organization & Communication              | 4          | 100                | 70     | 23  | -                  | -   | 30                         | 10  |  |
| 2BCOM4                                      | Business Law                                       | 4          | 100                | 70     | 23  | -                  | -   | 30                         | 10  |  |
| 2BCOM5                                      | Business Statistics                                | 4          | 100                | 70     | 23  | -                  | -   | 30                         | 10  |  |
| As per opted specialisation in semester one |                                                    |            |                    |        |     |                    |     |                            |     |  |
| 2BCOM6P                                     | Macro Economics                                    | 4          | 100                | 70     | 23  | -                  | -   | 30                         | 10  |  |

| 2 BCOM6CA                                   | Windows & MS Office                                 |          |            | 35            | 12      | 50 | 17 | 15          | 5     |  |
|---------------------------------------------|-----------------------------------------------------|----------|------------|---------------|---------|----|----|-------------|-------|--|
| 2BCOM6BK                                    | Indian Banking System                               |          |            | 70            | 23      | -  | -  | 30          | 10    |  |
| Total                                       |                                                     | 20       | 500        | 350/315       | 126/113 | 50 | 18 | 150/1<br>35 | 54/48 |  |
| THIRD SEMESTER                              |                                                     |          |            |               |         |    |    |             |       |  |
| 3BCOM1                                      | Hindi Bhasha aur Samvedena                          | 2        | 50         | 35            | 12      | -  | -  | 15          | 5     |  |
| 3BCOM2                                      | Environmental Study-I                               | 2        | 50         | 35            | 12      | -  | -  | 15          | 5     |  |
| 3BCOM3                                      | Public Finance                                      | 4        | 100        | 70            | 23      | -  | -  | 30          | 10    |  |
| 3BCOM4                                      | Cost Accounting                                     | 4        | 100        | 70            | 23      | -  | -  | 30          | 10    |  |
| 3BCOM5                                      | Indian Companies Act                                | 4        | 100        | 70            | 23      | -  | -  | 30          | 10    |  |
|                                             |                                                     |          |            |               |         |    |    |             |       |  |
| As per opted specialisation in semester one |                                                     |          |            |               |         |    |    |             |       |  |
| 3BCOM6P                                     | Business Environment                                |          | 100        | 70            | 23      | -  | -  | 30          | 10    |  |
| 3BCOM6CA                                    | OOPS & Programming in C++                           | 4        |            | 35            | 12      | 50 | 17 | 15          | 5     |  |
| 3BOM6BK                                     | Banking Theory Law &<br>Practices                   |          |            | 70            | 23      | -  | -  | 30          | 10    |  |
| Total                                       |                                                     | 20       | 500        | 350/315       | 126/113 | 50 | 18 | 150/13<br>5 | 54/48 |  |
| FOURTH SEMESTER                             |                                                     |          |            |               |         |    |    |             |       |  |
| 4BCOM1                                      | English Language and<br>Scientific Temper           | 2        | 50         | 35            | 12      | -  | -  | 15          | 5     |  |
| 4BCOM2                                      | Environmental Study-II                              | 2        | 50         | 35            | 12      | -  | -  | 15          | 5     |  |
| 4BCOM3                                      | Management Accounting                               | 4        | 100        | 70            | 23      | -  | -  | 30          | 10    |  |
| 4BCOM4                                      | Auditing                                            | 4        | 100        | 70            | 23      | -  | -  | 30          | 10    |  |
| 4BCOM5                                      | Income Tax Law & Practices                          | 4        | 100        | 70            | 23      | -  | -  | 30          | 10    |  |
|                                             | As per o                                            | pted spe | cialisatio | on in semeste | r one   |    |    |             |       |  |
| 4BCOM6P                                     | Principles of Marketing                             | 4        |            | 70            | 23      | _  | -  | 30          | 10    |  |
| 4BCOM6CA                                    | Database Management Systems<br>(Theory & Practices) |          | 100        | 35            | 12      | 50 | 17 | 15          | 5     |  |
| 4BCOM6BK                                    | Banking Theory Regulatory<br>Mechanism              |          |            | 70            | 23      | -  | -  | 30          | 10    |  |
| Total                                       |                                                     | 20       | 500        | 350/315       | 126/113 | 50 | 18 | 150/13      | 54/48 |  |

|          |                                                |          |            |               |         |    |    | 5           |       |    |   |
|----------|------------------------------------------------|----------|------------|---------------|---------|----|----|-------------|-------|----|---|
|          |                                                | FIFT     | H SEME     | STER          |         |    | I. | ı           |       |    |   |
| 5BCOM1   | Bhasha Kaushal aur Sanchar<br>Sadhan           | 2        | 50         | 35            | 12      | -  | -  | 15          | 5     |    |   |
| 5BCOM2   | Basic Computer & Information<br>Technology -I  | 2        | 100        | 35            | 12      | 50 | 17 | 15          | 5     |    |   |
| 5BCOM3   | Human Resource Management                      | 4        | 100        | 70            | 23      | -  | -  | 30          | 10    |    |   |
| 5BCOM4   | Indirect Tax                                   | 4        | 100        | 70            | 23      | -  | -  | 30          | 10    |    |   |
| 5BCOM5   | Financial Management                           | 4        | 100        | 70            | 23      | -  | -  | 30          | 10    |    |   |
|          | As per o                                       | pted spe | cialisatio | on in semeste | r one   |    |    |             |       |    |   |
| 5BCOM6P  | Banking & Insurance law                        |          |            | 70            | 23      | -  | -  | 30          | 10    |    |   |
| 5BCOM6CA | Programming with VB.NET                        | 4        | 100        | 35            | 12      | 50 | 17 | 15          | 5     |    |   |
| 5BCOM6BK | Technology in Banking                          |          |            | 70            | 23      | -  | -  | 30          | 10    |    |   |
|          | Total                                          | 20       | 550        | 350/315       | 126/113 | 50 | 18 | 150/1<br>35 | 54/48 |    |   |
|          |                                                | SIXT     | н ѕеме     | ESTER         |         |    |    |             |       |    |   |
| 6BCOM1   | English Language and Aspects of Development    | 2        | 50         | 35            | 12      | -  | -  | 15          | 5     |    |   |
| 6BCOM2   | Computer & Information<br>Technology Basics-II | 2        | 100        | 35            | 12      | 50 | 17 | 15          | 5     |    |   |
| 6BCOM3   | PC Accounting System – Tally                   | 4        | 100        | 70            | 23      | -  | -  | 30          | 10    |    |   |
| 6BCOM4   | Corporate Account                              | 4        | 100        | 70            | 23      | -  | -  | 30          | 10    |    |   |
| 6BCOM5   | Financial Market & Investment<br>Management    | 4        | 100        | 70            | 23      | -  | -  | 30          | 10    |    |   |
|          | As per o                                       | pted spe | cialisatio | on in semeste | r one   |    |    |             |       |    |   |
| 6BCOM6P  | Money and Financial System                     | 4        |            | 70            | 23      | _  | -  | 30          | 10    |    |   |
| 6BCOM6CA | Programming with ASP.NET                       |          | 4          | 4             | 100     | 35 | 12 | 50          | 17    | 15 | 5 |
| 6BCOM6BK | Credit & Risk Management in<br>Banking         |          |            | 100           | 70      | 23 | -  | -           | 30    | 10 |   |
| Total    |                                                | 20       | 550        | 350/315       | 126/113 | 50 | 18 | 150/1<br>35 | 54/48 |    |   |

# **Evaluation Scheme:**

1. 33% in each theory, practical, project, dissertation & internal assessment but the total Aggregate for passing is 36%.

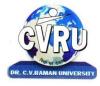

Kargi Road, Kota, Bilaspur (C.G.)

#### **SEMESTER- First Semester**

PROGRAMME: B.COM THEO. MAX. M: 35 MIN. M: 12

COURSE CODE: 1BCOM1,CREDIT:-2 ASSIG. MAX.M: 15 MIN. M: 05

COURSE: - Hindi Bhasha aur Sanrachna

इकाई-1

भारत वंदना (काव्य) जाग तुझकों दूर जाना स्वतंत्रता पुकारती (काव्य) हम अनिकेतन (काव्य) भाषा की महत्ता और उसके विविध रूप सूर्यकान्त त्रिपाठी 'निराला' सुश्री महादेवी वर्मा जयशंकर 'प्रसाद' बालकृष्ण शर्मा 'नवीन'

इकाई–2

भाषा–कौशल

करूणा (निबंध) समन्वय की प्रक्रिया (निबंध) बिच्छी बुआ (कहानी) अनुवाद हिन्दी की शब्द—संपदा परिभाषिक शब्दावली आचार्य रामचन्द्र शुक्ल रामधारी सिंह 'दिनकर' डॉ. लक्ष्मण बिस्सा 'बटरोही' परिभाषा प्रकार, महत्व, विशेषताएं

इकाई-3

विलायत पहुंच ही गया (आत्मकथांश) अफसर (व्यंग्य) तीर्थयात्रा (कहानी) मकड़ी का जाला (व्यंग्य) वाक्य संरचना समान, व्युत्पन्न देशी विदेशी है

महात्मा गांधी शरद जोपी डॉ. मिथिलेप कुमार मिश्र डॉ. रामप्रकाश सक्सेना

इकाई-4

अप्प दीपो भव (वक्तृत्व कला) भारत का सामाजिक व्यक्तित्व (प्रस्तावना) पत्र मैसूर के महाराजा को (पत्र—लेखन) बनी रहेंगी किताबें (आलेख) पत्र—लेखनःमहत्व और उसके विविध रूप मड़क पर दौड़ते ईहा मूंग (निबंध) स्वामी श्रद्धानंद जवाहर लाल नेहरू स्वामी विवेकानंद डॉ. सुनीता रानी घोष

डॉ. श्यामसुन्दर दुबे

# इकाई—5

योग की शक्ति (डायरी) कोश के अखाड़े में कोई पहलवान नहीं उतरता (साक्षात्कार)

नीग्रो सैनिक से भेंट (यात्रा—संस्मरण) यदि वा न होती तो शायद गांधी को यह ऊँचाई न मिलती (साक्षात्कार) 5 कथाकार सर—लेखन, भाव—पल्लवन साक्षात्कार और कौशल डॉ. हरिवंपराय बच्चन भाषाविद् डॉ. हरदेव बाहरी से प्रो. त्रिभुवननाथ शुक्ल डॉ. देवेन्द्र सत्यार्थी गिरिराज किशोर से सत्येन्द्र शर्मा

# Referance Book:

भारतीयता के अमर स्वर, मध्य प्रदेश हिन्दी ग्रंथ अकादमी।

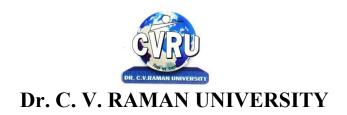

#### SEMESTER- First Semester

PROGRAMME: B.COM THEO. MAX. M: 35 MIN. M: 12

COURSE CODE: 1BCOM2, CREDIT:-2 ASSIG. MAX.M: 15 MIN. M:

05 COURSE: -FUNDAMENTALS OF ENTREPRENEURSHIP

#### Unit-I

Entrepreneurship-

Definition, Characteristics and importance, Types and functions of an entrepreneur, merits of a good entrepreneur motivational factors of entrepreneurship.

#### **Unit-II**

Motivation to achieve targets and establishment of ideas. Setting targets and facing challenges. Resolving problems and creativity. Sequenced planning and guiding capacity, Development of self confidence.

Communication skills, Capacity to influence, leadership.

#### **Unit-III**

Project Report - Evaluation of selected process. Detailed project report - Preparation of main part of project report pointing out necessary and viability.

Selecting the form of Organization: Meaning and characteristics of sole Proprietorship, Partnership and cooperative committees, elements affecting selection of a form of an organization.

Economic management -Role of banks and financial institutions banking, financial plans, working capital-evaluation and management, keeping of accounts.

### **Unit IV**

Production management - Methods of purchase. Management of movable assets/goods. Quality management. Employee management. Packing.

Marketing management Sales and the art of selling. Understanding the market and market policy. Consumer management. Time management.

#### Unit-V

Role of regulatory institutions - district industry centre, pollution control board, food and drug administration, special study of electricity development and municipal corporation.

Role of development organizations, khadi & village Commission/ Board, State Finance Corporation, scheduled banks, MP Women's Economics Development Corporation.

Self-employment-oriented schemes, Prime Minister's Employment schemes, Golden Jubilee

Urban environment scheme, Rani Durgavati Self-Employment scheme, Pt. Deendayal Self- employment scheme.

Various grant schemes - Cost -of-Capital grant, interest grant, exemption from entry tax, project report, reimbursement grant, etc

Special incentives for women entrepreneurs, prospects 8s possibilities.

Schemes of Tribal Finance Development Corporation, schemes of Antyavasai Corporation, schemes of Backward Class and Minorities Finance Development Corporation.

- उद्यमिता के मूल आधार, डॉ. प्रवीण प्कुमार अग्रवाल एवं डॉ. अवनीश कुमार मिश्रा, साहित्य भवन प्रकाषन 2013 संस्करण।
- Fundamental Of Enterprentureship, Dr.G.K.Varshney, Sahitya Bhawan Publication 2013 Edition.
- Entrepreneurship Development : Desai, Vasant.
- Entrepreneurship and Environment, Desai, A. N.
- Entrepreneurship Development, Gupta, C. B.
- 6. Entrepreneurship and Small Business Management, Kenneth, P. & Van Voorthin.

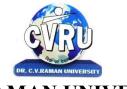

Kargi Road, Kota, Bilaspur (C.G.)

#### **SEMESTER- First Semester**

PROGRAMME: B.COM THEO. MAX. M: 70 MIN. M: 23

COURSE CODE: 1BCOM3,CREDIT:-4 ASSIG. MAX.M: 30 MIN. M: 10

**COURSE: -PRINCIPLES OF MANAGEMENT** 

Unit-I Management-Meaning, Nature and Importance, Functions and Principles of Management, Management V/s Administration. Development of Managerial Thought, Contribution by Taylor and Fayol Management by Exceptions and Management by objectives social responsibility of management.

Unit-II Planning: Concept, Process and Techniques, Decision Making, Concept and Process. Organisation - Concept, Nature, Principles and Significance.

Unit-III Motivation: Concept-Theory, Monetary and Non Monetary Motivation. Leadership - Concept and Leadership styles, Leadership Theories. Direction and control - Process and Methods.

Unit -IV Human Resource Management: Meaning, Objectives, Scope and Importance, Functions and Responsibilities of HR Manager. Principles of H.R.M.

Unit-V Man Power Planning - Recruitment, Selection and Promotion. Training and Development-Methods of Training Program, Job Evalution concept and Techniques.

- व्यावसायिक प्रबंध के सिद्धांत, डॉ. प्रवीण कुमार अग्रवाल एवं डॉ. अवनीश कुमार मिश्रा, साहित्य भवन प्रकाशन 2013 संस्करण।
- P.K Agrawal, "Management Process & Organisation Behaviour", Vrinda Publication
- Koontz & Weirich: Essentials of Management (Tata Mcgraw Hill)
- Principles & Practice of management L.M.Prasad Sultan chand & Sons, New Delhi
- Principles & Practice of management Tripathi P.C.- Sultan chand & Sons, New Delhi
- Business Management -Dinkar Pagare Sultan Chand & sons, New Delhi
- Management theory & practice C B Gupta

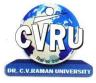

Kargi Road, Kota, Bilaspur (C.G.)

#### **SEMESTER- First Semester**

PROGRAMME: B.COM THEO. MAX. M: 70 MIN. M: 23

COURSE CODE: 1BCOM4,CREDIT:-4 ASSIG. MAX.M: 30 MIN. M: 10

**COURSE: -FINANCIAL ACCOUNTING** 

Unit- I

Concept of Double Entry System, Preparation of Journal, Sub Division of Journal, Preparation of Ledger, Preparation of Trial Balance.

**Unit-II** 

Final Accounts with Adjustment. Concept of Depreciation, Accounting for Depreciation (As per Accounting Standard-6)

**Unit-III** 

Branch Accounts, Departmental

Account.

Unit-4

Royalty, Insolvency Accounts.

#### **Unit-V**

Accounting for Admission of Partners. Accounting for Retirement of Partners and Death of Partners. Dissolution of Partnership Firm (With insolvency).

- वित्तीय लेखांकन : अग्रवाल एंव मंगल : यूनिवर्सल पब्लिकेशन 2013 संस्करण।
- वित्तीय लेखांकन : एस. एम. षुक्ला ए साहित्य भवन पब्लिकेशन, आगरा।
- S.N. Maheshwari: An Introduction to Accountancy
- Essential of Financial Accounting, Asish K Bhattacharya, Phi Learning Pvt Ltd
- Mukherjee & Hanif: Fundamentals of Accounting
- Antony R.N. and J.S. Accounting Principles Rechards Irwin Inc.
- Gupta R.L. and Radhaswamy, M. financial Accounting, Sultan hand and Sons, New Delhi.
- Monga J.R. Ahuja Girish, and Seghal Ashok Financial Accounting Mayor Paper Back Noida,

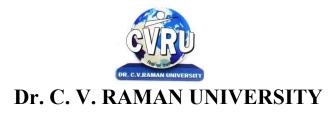

#### **SEMESTER- First Semester**

PROGRAMME: B.COM THEO, MAX, M: 70 MIN, M: 23

COURSE CODE: 1BCOM5, CREDIT:-4 ASSIG. MAX.M: 30 MIN. M: 10

**COURSE: -BUSINESS MATHEMATICS** 

Unit I Ratio - Gaining, Sacrificing Ratio, Proportion, Percentage, Commission.

Unit II Simultaneous Equations - Meaning, Characteristic Types and calculations. Preparation of Invoice, Average.

Unit III Elementary Matrices - Definition and Calculations, Types of Matrices.

**Unit IV** Logarithms and anti Logarithms - Principles and calculations, Introduction of Calculus, Methods of Differentiation, Partial Derivative.

Unit V Simple and compound Interest, Profit and Loss. Linear Programming - Introduction.

- Business Mathematics By P.A.Navaneetham, Jai Publications, Trichy
- Dr. S. M. Shukla, |Business Mathematics|| Sahitya Bhawan Publication

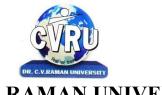

Kargi Road, Kota, Bilaspur (C.G.)

#### **SEMESTER- First Semester**

PROGRAMME: B.COM THEO. MAX. M: 70 MIN. M: 23

COURSE CODE: 1BCOM6P,CREDIT:-4 ASSIG. MAX.M: 30 MIN. M: 10

**COURSE: -MICRO ECONOMICS** 

Unit-1 Micro Economics- Definition, meaning, inductive and deductive method.

Unit-2 Economic Laws ,Basic problems of Indian economy.

Unit-3 Elasticity of Demand- concept, definition, importance, types and measurement of elasticity of demand.

Unit -4 Factors of production - Land, Labour, Capital, organization and Enterprises, Division and efficiency of labour.

Unit-5 Laws of variable proportions Economic External Economies and diseconomies. Theories of population.

- व्यष्टि अर्थशास्त्र, डॉ. पंत, जैन एवं अग्रवाल, साहित्य भवन प्रकाशन २०१३ संस्करण।
- Micro Economics, Dr. S C Jain, Kailash Pustak Sadan
- Varshney & Maheshwari : Managerial Economics
- Mote, Paul & Gupta : Managerial Economics
- Ferguson & Gould : Microeconomics

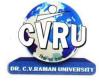

Kargi Road, Kota, Bilaspur (C.G.)

#### **SEMESTER- First Semester**

PROGRAMME: B.COM THEO. MAX. M: 70 MIN. M: 23

COURSE CODE: 1BCOM6CA, CREDIT:-4 ASSIG. MAX.M: 30 MIN. M: 10

COURSE: -INTRODUCTION TO COMPUTERS & INFORMATION TECHNOLOGY

**Know the Computer -**, Introduction, What does computer stand for?, Strengths of computers, Limitations of computers, Fundamental uses of computers, Development of computers, Types of Computers, Generations of Computers

**Personal Computer** - Introduction, Personal computer, Uses of personal computers, Components of personal computers, Evolution of PCs, Developments of processors, Architecture of Pentium IV, Configuration of PC

**Input Devices** - Introduction, Input Device, Typing Input Devices, Pointing Input Devices, Scanning Input Devices, Audio Visual Input Devices

**Output Devices** - Introduction, Output Devices, Soft Copy Vs Hard Copy Output, Monitor, Printers, Plotter , Electrostatic Technique, Special Purpose Output Equipments

**Central Processing Unit** - Introduction, What is Central Processing Unit, Arithmetic And Logic Unit, Control Unit, Registers, Instruction set, Processor Speed

**Storage Devices** - Introduction, Storage and its needs, Brain Vs Memory, Storage Evaluation Units, Data Access Methods, Primary Storage, Secondary Storage, Hard Disk Operations, Floppy Disk Drives, Winchester Disk, Optical Disk, VCD, CD-R, CD-RW, DVD, Zip Drive, Flash Drives, Blue Ray Disk, Memory Card, Driving Naming Conventions In a PC

**Basics of Software-** Introduction, What Does Software Stand For ?, Needs of software, Types of software, Open Source Software, Integrated Development Environment

**Operating System -** Introduction, Operating System, Why an Operating System, Functions of Operating System, The Booting Process, Types of Reboot, Booting From Different Operating System, Types of Operating System, Some Prominent Operating Systems

**Disk Operating System** - Introduction, What is DOS?, Functions of DOS, Versions of DOS, DOS Commands , Important Internal Commands of DOS, Important External Commands of dos, Executable Vs Non-Executable Files In Dos

Programming Languages , Introduction, Data, information And Knowledge, Characteristics of Information, Comparison between human language and , Computer Language, What is a program?, What is a Programming language?, Programming development cycle, Algorithm, Program Flowcharts, Pseudo code, Programming approaches, Programming Paradigms, Types of Programming Language, Third Generation Language, Fourth Generation Language

Computer Virus - Introduction, Virus, History, Mechanism of virus, How A Virus Spreads,

How is virus named, A few Prominent Viruses, Types of Computer Virus, Related Concepts:, Anti Virus Programs, Norton Anti - Virus (NAV), Execution of Norton Anti-Virus

**Communication and IT** - Introduction, Computer Network, Communication Process, Communication Types, Transmission Media, Wireless Media, Communication Channels/Media, Modem, Characteristics of a Modem, Types of Modem

**Networks -** Introduction, Internet Vs Intranet, Types of Network, Topology, Types of Connectivity, Network Devices

**Internet** - Introduction, What is Internet actually ?, Growth of Internet, Owner of the Internet, Internet Service Provider, Anatomy of Internet, ARPANET and Internet history of the World Wide Web, Services Available on Internet (Internet Tools), Basic internet terminologies, net etiquette, Application of internet

Management Information System - Introduction, Information System, Management Information System (MIS), Fields of Information System, Elements Of MIS, Objectives Of MIS, Characteristics of MIS, Impact Of MIS, Designing An MIS, Placement Of MIS, Views Of MIS, Pitfalls In Designing an MIS, Advantages of MIS, Disadvantages of MIS

Applications of Computers and Information Technology - Introduction, Business And Computer, E-Mail, E-Commerce, Project management, Computers in Personnel Administration, Accounting, Computers in Cost and Budget Control, Marketing, Manufacturing, Materials management, Banking, Insurance And Stock broking, Purchasing, Computers in warehousing

- Computers in Business Applications R.Parameswaran
- Frontiers of E-Commerce Andrew Winston & Ravi Kalakota, Addission Wesley.
- Computer Networks R.S.Tenenbaum, TMG.
- Internet The Complete Reference Harley Hahn
- Introduction to computers Alexis Leon & Mathew Leon.
- Information Technology for Management C. Lucas.

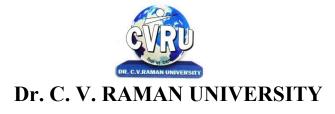

#### **SEMESTER- First Semester**

PROGRAMME: B.COM THEO. MAX. M: 70 MIN. M: 23

COURSE CODE: 1BCOM6 BK, CREDIT:-4 ASSIG. MAX.M: 30 MIN. M: 10

**COURSE: - PRINCIPLES OF BANKING** 

#### Unit I

Bank: - Concept functions, Types and importance Between cash credit and overdraft.

Money:- Definition, Functions and Importance of money classification of money, Qualities of good money material

Role of Financial in an Economy: - Meaning of finance main features of finance, kinds

#### Unit II

<u>Commercial Banks</u>: Functions of Commercial Banks, Types organization of commercial Banks Characteristics of good Banking system; Nationalisation and social control of Banks of India.

Balance Sheet of a Bank: Format of Balance Sheet Advantages of Balance Sheet of a Bank.

<u>Credit Creation and Credit Control</u>:- Meaning of credit, Two Method of credit creation significance, limitations, Credit Regulation, Aims of Creation.

#### **Unit III**

<u>Research Bank of India</u>: Establishment and Aims of R.B.I. Nationalisation of R.B.I. Organization, Administration Departments of R.B.I., Functions role of R.B.I. in the Development of Indian Economy, Achievements failures. State Bank of India.

#### **Unit IV**

<u>Regional Rural Banks</u>:- Origin, Objectives Difference Between rural Banks and scheduled commercial Banks Progress of R.R.B., performance of RRBS.

Co-operative Banks in India:- Difference Between Urban and Rural societies.

# $Unit \ V$

Reform of The Financial System in India:- Cash research ratio, Political and Administrative Interference, Increasing Expedition of Banks, Reformed of the Public Sector financial institutions weakness of development finance institutions, Non Banking Financial intermediaries, Regulation of the Capital market.

<u>Unregulated Credit Market In India</u>:- Major Types, Difference Between Money lenders and Indigenous Banks, Role of money-cedars in rural credit system, organization of money lenders, Importance of Indigenous banker.

- Money and finacial system, Dr. J. P. Mishra, Sahitya Bhawan Publication
- Money and Financial System, Dr. Sanjay Kumar Tiwari, Sahitya Bhawan publication Agr
- Principles of Banking-Moorad Choudhry

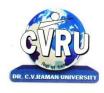

Kargi Road, Kota, Bilaspur (C.G.)

#### **SEMESTER- Second Semester**

PROGRAMME: B.COM THEO, MAX. M: 35 MIN. M: 12

COURSE CODE: 2BCOM10, CREDIT:-2 ASSIG. MAX.M: 15 MIN. M: 05

COURSE: -ENGLISH LANGUAGE AND INDIAN CULTURE

#### UNIT – I

1. Amalkanti: Nirendranath Chakrabarti

2. Sita: Toru Dutt

3. Tryst with Destiny: Jawaharlala Nehru

4. Delhi in 1857: Mirza Ghalib

5. Preface to the Mahabharata: C., Rajagopalachari

6. Where the Mind is Without Fear: Rabindranath Tagore

7. A Song of Kabir: Translated by Tagore

8. Satyagraha: M.K. Gandhi

9. Toasted English: R.K. Narayan

10. The Portrait of a Lady: Khushwant Singh

11. Discovering Babasaheb: Ashok Mahadevan

### Unit – II Comprehension

Unit – III Composition and Paragraph Writing (Based on expansion of an idea).

Unit – IV Basic Language Skills: Vocabulary – Synonyms, Antonyms, Word Formation, Prefixes and Suffixes, Words likely to be confused and Misused, Words similar in Meaning or Form, Distinction between Similar Expressions, Speech Skills.

**Unit – V** Basic Language Skills : Grammar and usage – The Tense Forms, Propositions, Determiners and Countable/Uncountable Nouns, Verb, Articles, Adverbs.

#### REFERENCE BOOK:

• ENGLISH LANGUAGE AND INDIAN CULTURE, Madhya Pradesh hindi granth acadmi

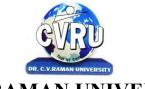

Kargi Road, Kota, Bilaspur (C.G.)

#### **SEMESTER- Second Semester**

PROGRAMME: B.COM THEO, MAX, M: 35 MIN, M: 12

COURSE CODE: 2BCOM2, CREDIT:-2 ASSIG. MAX.M: 15 MIN. M:

05 COURSE: -DEVELOPMENT OF ENTREPRENEUR

**Unit - I** Entrepreneurship – Meaning, Concept, Characteristics of entrepreneur.

Unit – II Types of entrepreneurship, importance and views of various thinkers (Scholars).

- Formation of goals, How to achieve goals.
- Problems in achieving largets and solution.
- Self motivation, elements of self motivation and development.
- Views of various scholars, evaluation, solutions.
- Leadership capacity: Its development and results.
- Unit III Projects and various organizations (Govt., non-Govt), Govt. Projects, Non-Govt. projects.Contribution of Banks, their limitations, scope.
- Unit IV Functions, qualities, management of a good entrepreneur. Qualities of the entrepreneur (Modern and traditional). Management skills of the entrepreneur.

Motive factors of the entrepreneur.

- **Unit V** Problems and Scope of the Entrepreneur:
  - Problem of Capital
  - Problem of Power
  - Problem of registration
  - Administrative problems
  - Problems of Ownership.

- Dr Praveen Agrawal & Dr Avinash Agrawal, Fundamental Of Entrepreneurship Sahitya Bhawan Publication
- Dr. GK Varshney, Fundamental of Entrepreneurship Sahitya Bhawan Publication

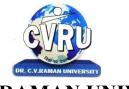

Kargi Road, Kota, Bilaspur (C.G.)

#### **SEMESTER- Second Semester**

PROGRAMME: B.COM THEO. MAX. M: 70 MIN. M: 23

COURSE CODE: 2BCOM3,CREDIT:-4 ASSIG. MAX.M: 30 MIN. M: 10

**COURSE: -BUSINESS ORGANIZATION & COMMUNICATION** 

**Unit I** Business Organisation: Definition, Concept, Characteristics, Objectives, Significance, Components, Functions. Social Responsibilities of Business. Promotion of Business: Meaning, Functions, Stages of Promotion, Forms of Business Organization: Detailed Study of Sole Proprietorship and Partnership.

**Unit II** Company Organisation: Meaning, Definition, Formation of Private and Public Company, Merits, Demerits and Types of Companies Cooperative Organisation - Need, Meaning, Significance and its Merits - Demerits. Public Enterprises – Concept, Meaning, Characteristic, Objectives and Significance. Business - Size and Location, Plant layout and Business Combination.

**Unit III** Introduction – Definition, Nature, Objects, Importance of Communication to Managers, Elements of Communication, Feedback. Dimension and Directions of Communication, Means of Communication – Verbal Communication, SWOT Analysis.

**Unit IV** Non-Verbal Communication, Body Language, Paralanguage, Sign Language, Visual and Audio Communication, Channel of Communication, Barriers in Communication. Written Business Communication – Concept, Advantages, Disadvantages, Importance, Need of Business Latter and Kinds of Business Latter, Essentials of an Effective Business Latter.

**Unit V** Modern Forms of Communication – Fax, E-mail, Video Conferencing, International Communication for Global Business.

- व्यावसायिक संचार, डॉ. पी.के. अग्रवाल एवं डॉ. अविनाश कुमार मिश्रा साहित्य भवन प्रकाशन २०१३ संस्करण।
- Effective Business Communication Pattan Shetty C.S. & Ramas M.S.
- N Gupta & P Mahajan,"Business Communication" Sahitya Bhawan Publication
- Rajendra Pal &J S Korlahali, "Essential Of Business Communication" Sultan Chand & Sons
- A Complete Book of Business Letters Rakesh K Vernia
- Essentials of Business Communication Rajendra pal & JS Korlahalli

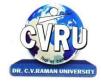

Kargi Road, Kota, Bilaspur (C.G.)

#### **SEMESTER- Second Semester**

PROGRAMME: B.COM THEO. MAX. M: 70 MIN. M: 23

COURSE CODE: 2BCOM4, CREDIT:-4 ASSIG. MAX.M: 30 MIN. M: 10

**COURSE: -BUSINESS LAWS** 

**Unit I** Contract Act 1872 -Definitions, Nature of Contract. Offer & Acceptance, Capacity of Parties to Contract. Free Consent and Consideration. Expressly declared void agreement, Performance of contracts.

**Unit II** Breach of contract, Remedies for breach of contract, Indemnity contracts. Special Contracts - Bailment, Pledge, Agency.

**Unit III** Indian Partnership Act, 1932 – Concept, Definitions, Features, Importnance, Partnership Deed. Negotiable Instrument Act, 1881- Definitions, Features, Promissory Note, Bill of Exchange and Cheque Holder and Holder in Due Course Under the Negotiable Instrument Act, 1881- Crossing of Cheque, Types of Crossing, Dishonor and Discharge of Negotiable Instruments.

**Unit IV** The Consumer Protection Act 1986 – Main Features, Definition of Consumer, Consumer Grievance, Redressal Machinery.

**Unit V** Foreign Exchange Management Act 2000 (FEMA) – Objective and Main Provisions, Monopolistic and Respective Treade Practices Act – Objectives and Main Provisions.

- व्यावसायिक नियमन रूपरेखा, डॉ. शुक्ल एवं सहाय, साहित्य भवन प्रकाशन 2013 संस्करण।
- o Business Regulatory Framework, Dr. G.K. Varshney Sahatya Bhawan Publication 2013 Edition...
- o Dr. O P Gupta," Business Regulatory Framwork" SBPD Publishing House
- o Dr. G K Varshney,"Business Regulatory Framework" Sahitya Bhawan Publication
- o Chawla, Garg, And Sareen: Mercantile Law 7th Ed. Kalyani.
- o Kuchal M.C, Business Law; Vikas Publishing House, New Delhi.
- o Kappor N.D, Business Law, Sultan Chand & Sons, New Delhi.
- o Chandra P.R, Business Law: Galgotia, New Delhi.

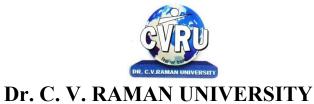

#### **SEMESTER- Second Semester**

PROGRAMME: B.COM
THEO. MAX. M: 70 MIN. M: 23

COURSE CODE: 2BCOM5, CREDIT:-4 ASSIG. MAX.M: 30 MIN. M: 10

**COURSE: -BUSINESS STATISTICS** 

**Unit-1** Meaning, Definations, Significance, Scope and Limitations of Statistics. Statistical investigation. Process of Data Collection, Primary and Secondary Data, Methods of Sampling, Preparation of Questionaire, Classification and Tabulation of Data, Preparation of Statistical Series and its types.

Unit-2 Measurement of Central Tendency- Mean, Median, Quartile, Mode, Geometric Mean and Harmonic Mean

**Unit-3** Dispersion and Skewness. Analysis of Time Series – Meaning, Importance, Components, Decomposition of Time Series, Measurement of Long Term Trends, Measurement of Cyclical and Irregular Fluctuations.

**Unit - 4** Correlation-Meaning, Definitions, Types and Degree of Correlation, Methods of Correlation. Regression Analysis-Meaning, Uses, Difference between Correlation and Regression, Linear Regression, Regression Equations, Calculation of Coefficient of Regression.

**Unit - 5** Index Number- Meaning, Characteristics, Importance and Uses. Construction of Index Numbers- Cost of living Index, Fisher's Ideal Index Number. Diagrammatic and Graphic presentation of Data.

- व्यावसायिक सांख्यिकी, डॉ. शुक्ल एवं सहाय, साहित्य भवन प्रकाशन 2013 संस्करण।
- o Dr. Suresh Kataria & R L Kataria, "Business Statistics", Kailash Pustak Sadan
- o Shukla & Sahay," Vyavsayik Sankhikya Business Statistics Theory And Practics, Sahitya Bhawan
- o Levin & Rubin: Statistics For Management, Prentice Hall India.
- Pillai R.S. N. and Bhagavathi V (2001) Statistics Theory and Practice, S. Chand & Co. Ltd.,
   New Delhi
- o S.P. Gupta (2001) statistical methods, sultan chand & sons, New Delhi

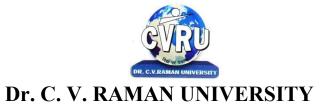

#### **SEMESTER- Second Semester**

PROGRAMME: B.COM
THEO. MAX. M: 70 MIN. M: 23

COURSE CODE: 2BCOM6P, CREDIT:-4 ASSIG. MAX.M: 30 MIN. M: 10

**COURSE: -MACRO ECONOMICS** 

Unit -1 Macro economics- concept Nature, importance, limitations, difference between micro and macro economics.

**Unit-2** National Income - meaning, Definition, Concept of National Income, Methods for measuring national income, Problem of calculating national income in India.

Unit-3 Theories of Wages, Interest and and employment.

Unit-4 Monitory Theories - supply and demand of theory of money, Price theory of money , liquidity of theory Money.

**Unit-5** Banking and credit Management - commercial banking and credit control ,central banking system, inflation and deflation of money.

- समष्टि अर्थष्शासत्र, डॉ. पंत, जैन एवं अग्रवाल साहित्य भवन प्रकाशन 2013 संस्करण।
- 2. Dornbusch & Fisher: Macroeconomics.
- Branson: Macroeconomic Theory.
- Shapiro: Macroeconomics Analysis.
- Dwivedi: Macroeconomics.
- Ackley: Macroeconomic Theory and Policy.

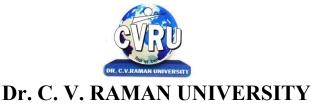

Theo. Max. M: 35 Min. M: 12

#### **SEMESTER- Second Semester**

PROGRAMME: B.COM

Course Code: 2BCOM6CA,CREDIT:-4
COURSE: -WINDOWS & MS OFFICE
Assig. Max.M: 15 Min. M: 5
Practical Max.M:50Min.M:17

**Know the Windows XP**, Introduction, What is Windows XP?, Evolution of Windows Operating System, Features of Windows XP, What's New in Windows XP, Windows and Its Elements.

**Accessories And Other Tools**, Introduction, The Calculator, Using THE Calculator, The Character Map, Using Outlook Express, The Address Book, The Paint, The Notepad, The WordPad, The NetMeeting, The Internet Explorer, The Windows Media Player, The MS-DOS, The Control Panel, The Windows Picture and Fax Viewer, The HyperTerminal, The Windows Messenger, Using Windows Movie Maker.

**Managing Files and Folders**, Introduction, Viewing files and folders, Arranging files and folders, Creating a new folder, Creating a file using short-cut.

**Customizing Your Computer**, Introduction, customizing Your Desktop, Changing the Start menu style, Setting a screen saver, Reversing your mouse buttons, Changing the appearance of your mouse pointer, Adding a new font to your computer, Logging off from the computer, Adding or Removing Programs, Hiding and displaying quick launch bar.

**Microsoft Office XP Suite With Other Office Suites ,** Introduction, Different office suites, Microsoft Office XP Suite, What's Special About Office XP, Voice Dictation and Voice Commands, Smart Tags , The Office Task Panes , The Ask a Question Box, Document Recovery, Product Activation.

**Common Elements Of The Suite**, Introduction, Different Integrated Items in Office Suite, Menu Bars and Toolbars, Shared Tools, ObjectS, Linking, Embedding, Office Assistant and Online Help.

**Office Task Panes**, Introduction, The Task Pane, Displaying And Hiding a Task Pane, Types of Taskpane, Additional Task Panes, Insert ClipArt Task Pane, Styles and Formatting Task Pane, Mail Merge Task Pane, Exercise.

**Word Processing and MS-Word**, Introduction, Features of Word Processor, MS -WORD—a powerful word processor, Starting MS-Word, Chief Elements Of MS-Word Window, Displaying and Hiding the Toolbar, File operations in MS-WORD, Using Help Online, Customizing Office Assistant.

**Text Formatting**, Introduction, Typing the text, Selecting Text with a mouse, Deleting Text, Restoring the deleted text, Typing over the existing text, Undoing/Cancelling the last action, Redoing/Repeating the last action, Formatting font, Advanced text formatting, Customizing Spelling Check, Using the thesaurus.

**Document Formatting ,** Itroduction , Using page border, Bullets and numbering, Setting and removing tab stops, Making word count, Using Autotext, Using autocorrect, Headers and Footers, Setting up columns in the document, Removing columns from the document, Inserting page numbering, Formatting the page numbering, manual and automatic page breaks, Setting margins, Inserting date and time, Using Goto, Cursor movement with key-board.

**Tables And Graphics**, Introduction, creating tables, calculating numeric data in a table, Deleting columns and rows, Formatting a table, Aligning text in the table, Formatting text in the table, Applying borders and shadings, Add a border to a table, Automatically format a table, Using Drawing, Creating a Shape, Using Word Art, Using Autoshapes, Insert a clip from the Clip Organizer, Inserting a text box, What is Drawing Canvas?, Using autoshapes.

**Mail Merge, Views, Template and Wizard**, Introduction, Mail merge, Views, Overview of templates, Creating a document template, Create a Web page based on a template, Modify a document template, Ruler, Zoom, Protecting Your Document, Inserting A File Into Another, overview of wizard, Inserting Hyperlinks to a Web Page or a Word Document, EXERCISE.

**Spreadsheet and MS-Excel**, Introduction, Starting MS-Excel, Spreadsheet and its Elements Application Window, Document Window, Cell, Standard Toolbar, Formatting Toolbar, Workbook, Worksheet, Handling Files.

**Worksheet Formatting ,** Introduction, Entering Text Data, Entering Formula , Editing the Cell Content, Formatting the Cell , Formatting Font, Setting Border Around Cell, Highlighting gridlines, Using Format Painter, Finding and Replacing the Text, Using Spelling and Grammar.

**Function and Operator ,** Introduction, Entering Functions , Editing Functions, Using Mathematical Functions, Using Statistical Functions, Using Date & Time Functions, Changing the default date format , Text Function, Logical Functions, Financial Function, Operators, AutoSum, Function Wizard.

**Chart and Web Object**, Introduction, Types of Charts, Creating a Quick Chart Sheet, Parts of a Chart, Types of Charts, Creating A Chart using wizard, Using Pivot Table, Object Linking and Embedding (OLE), Linking Cells, Linking Formula, Hyper Links, Previewing charts, printing charts, Exercise.

**Presentation Package And MS-PowerPoint**, Introduction, Chief Elements of Presentation, Starting Powerpoint, Creating A Presentation, Creating A Presentation with Auto Content Wizard, Create a presentation using a design template, Creating a blank presentation, Powerpoint window and its Elements, Using Help Online, Customizing Office Assistant.

**Text Formatting in Slides**, Introduction, Adding text to slides, Editing text on a slide, Using Format Painter, Setting Paragraph Indents, Line Spacing in a Paragraph, Setting and Removing Tab Stops, Checking Spelling of the text, Finding and replacing the text, Moving slides.

**Table, Chart and other Drawing Objects,** Introduction, Creating a table, Creating an embedded Word table, Adding Columns and Rows, Deleting Columns and Rows, Changing Table Borders, Using Autoshapes, Chart, Inserting a clip to your slide, Using Word Art, Inserting A Word Art, Working With Drawing Toolbar, Creating A Shape.

**Slides, Views, Notes, Handouts ,** Introduction, PowerPoint Views, Notes Pages, Using Handouts, Inserting Header and Footer in the, Slide , Transition , Custom Show, Assigning Custom Animation , Adding a motion path, Animating a chart, Publish a presentation or HTML file , to the Web, Preview a presentation as a Web page, Showing Slides , Printing Slides .

**Outlook Express**, introduction, WHAT IS outlook express?, Features of Outlook Express, starting outlook express, Concepts of CC and BCC, Email address, Reading a received message, composing message, Replying And Forwarding Messages, attaching files, Creating signatute in outlook express, Formatting message text, What is mime?, applying stationery, Inserting a hyperlink or HTML page into a message, Flagging an e-mail or news message, Importing messages from other e-mail

programs, What are newsgroups?, Adding a newsgroup account, Switching between e-mail and news reading, Identities (Multiple Users on A Single Computer), Adding a new identity, Managing contacts with outlook, creating addresses, Importing an address book from another program, Using keyboard shortcuts in Outlook Express.

- ILLUMINATING MS-OFFICE XP-A.MANSOOR
- MS-OFFICE XP FOR EVERY ONE-SANJAY SAXENA

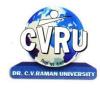

Kargi Road, Kota, Bilaspur (C.G.)

#### **SEMESTER- Second Semester**

PROGRAMME: B.COM
THEO. MAX. M: 70 MIN. M: 23

COURSE CODE: 2BCOM6BK, CREDIT:-4 ASSIG. MAX.M: 30 MIN. M: 10

**COURSE: - INDIAN BANKING SYSTEM** 

#### Unit-I

Development Banking; Financial Institutions- IDBI, NABARD, SIDBI, IFCI

### **Unit-II**

Role of Central Bank, Policy Framework for RBI, RBI and Monetary Policy, Regulation and Supervision of Banking system, Review of the Banking system, Review of RBI balance sheet, Current Developments and Reports of RBI, Maintenance of CRR, SLR, Interest Rate Policy.

### **Unit-III**

Commercial Banking: Banker Customer Relationship, Management of Deposit Business & Credit Business, Fee Based services, Liquidity Vs. Profitability,

### **Unit-IV**

Credit Assessment, Principles of Bank Lending: Types & Methods of Charging, Secured & Unsecured Advances,

#### Unit-V

Overview and regulation of Co-Operative banking, Regional Banks, Rural Banks and Co-Operative banking societies,

- Indian Banking System, Dr. S K Singh & Dr. J P Mishra, Sahitya Bhawan Publication
- भारतीय बैकिंग प्रणाली, डॉ. एस. के. सिंह एवं डॉ. जे. पी. मिश्रा, साहित्य भवन प्रकाशन।

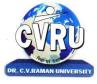

Kargi Road, Kota, Bilaspur (C.G.)

PROGRAMME: B.COM

COURSE CODE: 3BCOM1,CREDIT:-2

COURSE: -HINDI BHASHA AUR SAMVEDENA

इकाई – एक

1. आचरण की सभ्यता : सरदार पूर्ण सिंह

3. विज्ञान : परिभाषा, शाखाएँ, संक्षिप्त इतिहास

5. प्रमुख वैज्ञानिक आविष्कार और हमारा जीवन

इकाई – दो

1. शिरीष के फूल-निबंध : आचार्य हजारी प्रसाद द्विवेदी

3. निबंध लेखन की कला

5. निराला : संस्मरण – महादेवी वर्मा

इकाई - तीन

1. मांडव (यात्रा वृत्तांत) : पं. रामनारायण उपाध्याय

3. भारतीय कृषि

5. जनजातीय जीवन

इकाई – चार

1. महाजनी सभ्यता (निबंध) : प्रेमचन्द

3. सौर मण्डल

5. शिकागो (व्याख्या) : स्वामी विवेकानंद

इकाई – पांच

1. मध्यप्रदेश एवं छत्तीसगढ के पर्यटन स्थल

3. भारतीय वनस्पतियों और जीव

5. टोंगन का पंछी : विद्यानिवास मिश्र

**REFERENCE BOOK:** 

हिन्दी भाषा एव संवेदना, मध्य प्रदेश हिन्दी ग्रंथ अकादमी।

THEO. MAX. M: 35 MIN. M: 12

ASSIG. MAX.M: 15 MIN. M: 05

2. जवानी (काव्य) : श्री माखनलाल चतुर्वेदी

4. सपनों की उड़ान : ए. पी.जे अब्दूल कलाम

6. त्रुटि संशोधन

2. विकास का भारतीय मॉडलरः धर्मपाल

4. संधि. समास : संरचना और प्रकार

2. हिन्दी भाषा का मानकीकरण

4. जीवन : उदभव और विकास

6. उसने कहा था (कहानी) : श्री चन्द्रधर शर्मा गुलेरी

2. मुहावरे और लोकोक्तियों

4. ब्रह्मण्ड और जीवन

6 संक्षिप्तियां

2. फिल्टर तो चाहिए ही. डॉ. देवेन्द्र दीपक

4. भोलाराम का जीवन (व्यंग्य) हरिशंकर परमाई

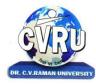

Kargi Road, Kota, Bilaspur (C.G.)

#### **SEMESTER- Third Semester**

PROGRAMME: B.COM
THEO. MAX. M: 35 MIN. M:

12 COURSE CODE: 3BCOM2, CREDIT:-2 ASSIG. MAX.M: 15 MIN. M:

05 COURSE: -ENVIRONMENTAL STUDIES-I

# UNIT - I Study of Environmental and ecology:

(a) Definition and Importance.

- (b) Environmental Pollution and problems.
- (c) Public participation and Public awareness.

#### **UNIT - II Environmental Pollution:**

- (a) Air, water, noise, heat and nuclear pollution.
- (b) Causes, effect and prevention of pollution.
- (c) Disaster management Flood, Earthquake, cyclones and landslides.

#### **UNIT – III Environment and social problems :**

- (a) Development non-sustainable to Sustainable.
- (b) Energy problems of cities.
- (c) Water preservation rain-water collection.

### UNIT - IV Role of mankind in conserving natural resources:

- (a) Food resources World food problem.
- (b) Energy resources increasing demand for energy.
- (c) Land resources Land as resources.

#### **UNIT - V Environment conservation laws:**

- (a) Conservation laws for air and water pollution.
- (b) Wildlife conservation laws.
- (c) Role of information technology in protecting environment & health.

- □ NK UBEROI, "ENVIRONMENTAL MANAGEMENT" EXCEL BOOKS
- PARAYAVARAN ADHYAN, SHASHI SHUKLA& NK TIWARI, RAM PRASAD & SONS

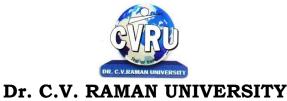

#### **SEMESTER- Third Semester**

PROGRAMME: B.COM THEO. MAX. M: 70 MIN. M: 23

COURSE CODE: 3BCOM3,CREDIT:-4 ASSIG. MAX.M: 30 MIN. M: 10

**COURSE: -PUBLIC FINANCE** 

Unit-I Public Finance: Meaning, Nature, Scope and Importance. Difference between private and public finance. Principle of maximum social advantage. Role of state in public finance.

Unit-II Sources of Revenue: Taxes, Loans, Grants and Aid - Meaning and types, Canons of Taxation, Problem of justice in taxation, Incidence of taxation, Taxable capacity. Impact of Taxation & Tax evasion characteristics of Indian Tax System, Deffects & steps of reform.

Unit-III Principle of public expenditure, Principle of public depth and its methods of redemption. Effects of public expenditure on production and distribution. Public debt in India.

Unit-IV Public finance in india: Sources of revenue of central and state govt., Concept and types of budget, Fiscal Deficit, Deficit financing and Deficit Budget. Financial relation between central and state.

Unit-V Constitution and function of finance commission, Recommendation of latest finance commission, Latest budget of central and M.P. Govt., Financial relations between Central & State Government, Main heads of Revenue & Expenditre of central & state government.

- Public Finance, Jain, Sahitya Bhawan Publication
- Money and Financial System, Dr. Jain & Dr. Dr. Verma, Sahitya Bhawan Publication

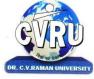

Kargi Road, Kota, Bilaspur (C.G.)

### **SEMESTER- Third Semester**

PROGRAMME: B.COM THEO. MAX. M: 70 MIN. M: 23

COURSE CODE: 3BCOM4, CREDIT:-4 ASSIG. MAX.M: 30 MIN. M: 10

**COURSE: COST ACCOUNTING** 

**Unit-I** Cost: Meaning, Concept and Classification. Elements of Cost, Nature & Importance, Material Costing. Methods of Valuation of Material issue. Concept and material control and its techniques. Labour Costing, Methods of Wages Payments.

**Unit-II** Unit Costing, Preparation of Cost Sheet and Statement of Cost (Including calculation of tender price) Overhead costing, (Including calculation of machine hour rate.)

Unit-III Contract and Job costing, Operating costing.

Unit-IV Process Costing (Including Inter process profit and Reserve). Reconciliation of Cost and Financial Accounts

**Unit-V** Marginal Costing- Profit - Volume Ratio, Break-Even Point, Margin of Safety, Application of Break-even Analysis. Cost Audit - Meaning, Importance and Techniques of Cost Audit, Cost, Audit Programme.

- लागत लेखांकन प्रो. एम. एल. अग्रवाल एवं डॉ. के. एल. गुप्ता, साहित्य भवन प्रकाशन 2013 संस्करण।
- S.P. Jain and KL. Narang, —Cost Accounting, Kalyani Publishers, New Delhi.Edn.2005
- Cost accounting, prof. m l agrawal & DR. K L GUPTA
- R.S.N. Pillai and V. Bagavathi, —Cost Accountingl, S. Chand and Company Ltd., New Delhi. Edn. 2004
- S.P.Iyyangar, —Cost Accounting Principles and Practicell, Sultan Chand, New Delhi. 2005.
- V.KSaxena & C.D.Vashist, —Cost Accounting, Sultan Chand, New Delhi 2005.
- M.N.Arora, —Cost Accounting, Sultan Chand, NewDelhi 2005.

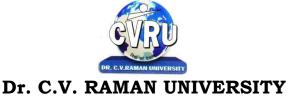

SEMESTER- Third Semester

PROGRAMME: B.COM THEO. MAX. M: 70 MIN. M: 23

COURSE CODE: 3BCOM5,CREDIT:-4 ASSIG. MAX.M: 30 MIN. M: 10

**COURSE:** Indian Companies Act

**Unit-I** Company-Definition, Characteristics, Types of Company. Formation of Company, Promotion, Incorporation and Commencement of Business.

Unit-II Detailed study of Memorandum of Association, Articles of Association and Prospectus.

**Unit-III** Shares - Share Capital, Types of Shares, Transfer and Transmission of shares. Shareholders v/s Members of the company. Debentures - Meaning and Types, Borrowing power, Mortgages and Charges.

**Unit-IV** Directors - Managing Directors, Whole time Director, Their qualifications, Appointment, Powers, Duties and Liabilities. Company- Meetings: Types, Quorum, Voting, Resolution and Minutes.

**Unit-V** Majority Powers and Minority rights, Prevention of oppression and mismanagement, Winding - up of companies - Types and Methods.

- कंपनी अधिनियम, डॉ. एस. एम. शुक्ल एवं डॉ. एस. के. सिंह साहित्य भवन प्रकाशन 2013 संसकरण।
- Company Law , Dr. Shukla & Mahajan , Sahitya Bhawan Publication 2013 Edition
- 3 . Chawla, Garg, and Sareen : Mercantile Law 7th Ed. Kalyani.

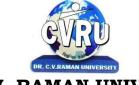

Kargi Road, Kota, Bilaspur (C.G.)

#### **SEMESTER- Third Semester**

PROGRAMME: B.COM THEO. MAX. M: 70 MIN. M: 23

COURSE CODE: 3BCOM6P, CREDIT:-4 ASSIG. MAX.M: 30 MIN. M: 10

**COURSE: BUSSINESS ENVIRONMENT** 

**Unit-1** Theoretical Framework of Business Environment: Concept, Significance and nature of business environment; Elements of environment -internal and external, Changing dimensions of business environment. Liberalisation, Privatisation and Globalisation.

**Unit-2** Economic Environment of Business: significance and elements of economic Environment, economic systems and business environment, Economic planning in India, Government policies - Industrial policy, licensing policy, fiscal policy, Monetary policy and EXIM policy.

**Unit-3** Political and Legal Environment of Business: Monopoly and Restrictive Trade Practices (MRTP) Act, Foreign Exchange Management Act (FEMA), Consumer Protection Act, Patent Laws.

**Unit-4** Socio, Cultural & International Environment: Social responsibility of business, Characteristics, Components, Scope, relationship between society and business, Socio-cultural business Environment, Social Groups, World Trade Organisation (WTO), International Monetary Fund (IMF), Foreign Investment in India

**Unit-5** Technological Environment : Concept, Online Channels, Online Services, Advantage of Online services, E-commerce, Indian conditions of E-commerce, Electronic Banking, Franchise Business.

- व्यावसायिक पर्यावरण, डॉ. एस. के. सिंह, साहित्य भवन प्रकाशन 2013 संस्करण।
- Business Environment –Dr P C Jain& Dr.S.S Verma, sahitya Bhawan Publication
- Business Environment-Vivek Mittal, Excel Book
- Sundaram & Black, The International Business Environment, Prentice Hall, New Delhi.

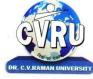

Kargi Road, Kota, Bilaspur (C.G.)

SEMESTER- Third Semester

PROGRAMME: B.COM THEO. MAX. M: 35 MIN. M: 12

COURSE CODE: 3BCOM6CA, CREDIT:-4 Assig. Max.M: 15 Min. M: 5

COURSE: - OOPS & Programming in C++ Practical Max.M:50Min.M:17

**Overview of C++** - Overview of C++, Software crisis, Object oriented programming paradigm, Basic concepts of OOP, Advantages/Benefits of OOP, Usage/applications of OOP

**C++ Environment**, Program development environment, The language and the C++ language standards, Tntroduction to various C++ compilers, The C++ standard library, Prototype of main() function, i/o operator, manipulator, comments, data types

**Creating and Compiling C++ Programs -** TURBO C++ IDE, Creating, compiling and running a C++ program using ide and through command line, Elements of C++ Language, Structure of a C++ program, C++ tokens, Type conversion in expressions

**Decision Making and Branching -** Introduction, Sequential statements, Mathematical Functions, Branching statements, looping Statements, Nested loops, Programming examples

**Arrays and Functions-** Arrays, The meaning of an array, Single-dimensional arrays, Two-dimensional arrays (Multi -dimensional arrays), User Defined Functions, Elements of user-defined functions, Return values and their types, Function calls, Categories of functions, Passing parameters to functions, Recursion, Command Line Arguments, Storage Class Specifiers

**Classes and Objects** - Classes, Structures and classes, Unions and classes, Friend function, Friend classes, Inline function, Scope resolution operator, Static class members, Static data members, Static member functions, Passing object to functions, Returning objects, Object assignment

**Array, Pointers, References and the Dynamic Allocation Operators** - Array of objects, Pointer to object, Type checking in C++, The this pointer, Pointer to Derived Types, Pointer to class members, References, C++'s Dynamic Allocation Operators

**Constructors and Destructors** - Introduction, Constructors, Default Constructor, Parameterized constructors, Copy Constructors, Multiple Constructors in a class, Constructors with default arguments, Default Arguments, Special Characteristics of Constructor functions, Destructors

**Function and Operator Overloading -** Function overloading, Overloading Constructor Function, Finding the address of an overloaded function, Operator Overloading, Creating a Member Operator Function, Creating Prefix and Postfix forms of the increment (++) and decrement (- -) operators (Overloading Unary Operator), Overloading the Shorthand Operators (i.e. +=, == etc), Operator Overloading Restriction (Rules), Operator Overloading using friend

function, Overloading new and delete operator, Overloading some special operators, Overloading [ ] (Subscripting) operator, Overloading() (Function Call) operator, Overloading Binary Arithmetic operators, Concatenating String, Overloading Comma (, ) operator, Overloading the I/O operators

**Inheritance** - Introduction to inheritance, Features or Advantages of Inheritance, Type of Inheritance :, Base Classes and Derived Classes, Base Class Access Control, Protected Members, Protected Base class Inheritance, Inheriting Multiple Base Classes, Constructors, Destructors and Inheritance, Passing Parameters to Base Class Constructors, Granting Access, Virtual Base Classes

Polymorphism - Polymorphism, Types of Polymorphism, Virtual Functions and Polymorphism,

**The C++ I/O System Basics** - The C++ I/O System basics, C++ predefined streams, Formatting using the ios members, Clearing Format Flags, An Overloaded form of setf(), Examining the Formatted Flags, Using width(), Using precision(), Using fill(), Using Manipulators to format I/O, Creating your own Manipulators,

- E. Balagurusamy, —Object Oriented Programming with C++ I, Tata McGraw-Hill Publishing Company Limited, New Delhi, 2003.
- D.Ravichandran, —Programming with C++|, Tata McGraw-Hill Publishing Company Limited, New Delhi, 2002.

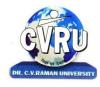

Kargi Road, Kota, Bilaspur (C.G.)

#### **SEMESTER- Third Semester**

PROGRAMME: B.COM THEO. MAX. M: 70 MIN. M: 23

COURSE CODE: 3BCOM6BK, CREDIT:-4 ASSIG. MAX.M: 30 MIN. M: 10

**COURSE:** BANKING THEORY LAW & PRACTICES

#### UNIT-I

Banking Regulation Act, 1949 (Definition of Banking, Licensing, opening of branches, Functions of Banks, Inspection) – Role of RBI and their functions.

#### UNIT--II

Commercial Banks - Functions - Accepting Deposits - Lending of Funds,

E-Banking, ATM Cards, Debit Cards, Personal Identification Number – Online Enquiry and update facility- Electronic Fund Transfer- Electronic Clearing System.

#### UNIT--III

Opening of an Account – Types of Deposit Account – Types of Customers (individuals, firms, Trusts, and Companies) – Importance of customer relations – Customer grievances and redressal – Ombudsman.

#### **UNIT-IV**

Principles of Lending - Types of Borrowings - Precautions to be taken by a banker,

#### **UNIT-V**

Negotiable Instruments: Promissory Notes – Bills of Exchange, Cheque, Draft – Definitions, Features – Crossing – Endorsement – Material Alteration – Paying Banker – Rights and Duties – Statutory Protection – Dishonour of Cheques - Role of Collecting Banker.

### Reference Book:

- भारतीय बैंकिंग प्रणाली, डॉ. एस. के. सिंह, एवं डॉ. जे. पी. मिश्रा, साहित्य भवन प्रकाशन।
- Shekhar and Shekhar: Banking theory and practice; Vikas Publication house, New Delhi.
- Basu A.K. Fundamentals of Banking Theory and Practice: a Mukherjee and Co. Caluctta.
- Sayers R.S. Modern Banking: Oxford University Press.

- Panandikar S.G. and Mithani D.M. Banking in India Orient Longman.
- Tannan ML Banking Law and Practice in India: India Law house New Delhi.
- Khubchandani B.S., Practice and Law of banking: Macmillan New Delhi.

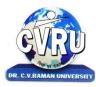

Kargi Road, Kota, Bilaspur (C.G.)

#### **SEMESTER- Fourth Semester**

PROGRAMME: B.COM THEO. MAX. M: 35 MIN. M: 12

COURSE CODE: 4BCOM1, CREDIT:-2 Assig. Max.M: 15 Min. M: 05

**COURSE:-**ENGLISH LANGUAGE AND SCIENTIFIC TEMPER

#### UNIT - I

1. Tina Morries : Tree

2. Nissim Ezekiel : Night of the Scorpion

3. C.P. Snow : Ramanujan

4. Roger Rosenblatt : The Power of WE
5. George Orwell : What is Science?
6. C.Rajagopalachari : Three Questions

7. Desmond Morries: A short extract from the Naked Ape

8. A.G. Gardiner : On the rule of the road

**UNIT - II** Comprehension of an unseen passage.

**UNIT - III** Letter Writing: Formal Letters, Informal letters, Applications.

**UNIT - IV** Report Writing.

#### **UNIT - V** Language Skills

Correction of common errors in sentence structure: usage of pronouns, subject/verb agreement word order, gender; compound nouns, collective nouns, possessives, articles and prepositions. (advanced)

#### **REFERENCE BOOK:**

• English Language and Scientific Temper, Madhya Pradesh hindi granth acadmi

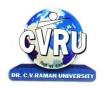

Kargi Road, Kota, Bilaspur (C.G.)

#### **SEMESTER- Fourth Semester**

PROGRAMME: B.COM
THEO. MAX. M: 35 MIN. M: 12

Course Code: 4BCOM2, CREDIT:-2 Assig. Max.M: 15 Min. M: 05

**COURSE:-** ENVIRONMENTAL STUDY-II

#### UNIT - I Problem of natural resources

(a) Problem of water resources – Utilization of surface and ground water, over utilization, flood, drought, conflicts over water, dams-benefits and problem.

- (b) Problems of forest resources uses and over utilization, deforestation, utilization of timber, dams and its effect on forests and tribes.
- (c) Problems of land resources Land as a source, erosion of land, man-induced landslides and desertification.

#### UNIT - II Bio-diversity and its protection -

- (a) Value of bio-diversity Consumable use : Productive use, Social, alternative, moral aesthetic and values.
- (b) India as a nation of bio-diversity and multi-diversity at global, national and local levels.
- (c) Threats to bio-diversity Loss of habital, poaching of wildlife, man-wildlife conflicts.

#### UNIT - III Human Population and Environment

- (a) Population growth, disparities between countries.
- (b) Population explosion, family welfare Programme.
- (c) Environment and human health.

#### UNIT - IV Multidisciplinary nature of environmental studies :

- (a) Natural resources
- (b) Social problems and the environment
- (c) Eco system.

#### UNIT - V Environmental Wealth:

- (a) Rivers, ponds, fields and hills.
- (b) Rural, Industrial, Agricultural fields.
- (c) Study of common plants, insects and birds.

- N K UBEROI, "ENVIRONMENTAL MANAGEMENT" EXCEL BOOKS
- PARAYAVARAN ADHYAN,SHASHI SHUKLA& N K TIWARI,RAM PRASAD & SONS

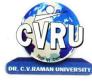

Kargi Road, Kota, Bilaspur (C.G.)

#### **SEMESTER- Fourth Semester**

PROGRAMME: B.COM THEO. MAX. M: 70 MIN. M: 23

COURSE CODE: 4BCOM3,CREDIT:-4 ASSIG. MAX.M: 30 MIN. M: 10

**COURSE:- MANAGEMENT ACCOUNTING** 

**Unit-I** Management Accounting: Meaning, Nature, Scope and functions of management accounting, Role of management accounting in decision making, Management accounting vs. financial accounting and cost accounting. Tools and techniques of management accounting.

**Unit-II** Financial statement: Meaning, Limitations of financial statements, Objectives and methods of financial statements analysis, Ratio analysis, Classification of ratios - Profitability ratios, Turnover ratios and Financial ratios, Advantages of ratio analysis, Limitations of accounting ratios.

Unit-III Fund Flow Statement, Cash Flow Statement (As per Indian Accounting Standard-3)

**Unit-IV** Absorption and Marginal Costing: Marginal and differential costing as a tool for decision making-make or buy, Change of product mix, Pricing, Break even analysis, Exploring new markets, Shutdown decisions.

**Unit-V** Budgetary Control: Meaning of budget and budgetary control: Objectives, Merits and limitations, Types of budget: Cash budget and Flexible budget. Concept of Management Audit, Responsibility Accounting. Management Reports, Types of reports and quality of good report.

- प्रबंधकीय लेखाविधि, डॉ. एस. पी. गृप्ता एवं डॉ. के. एल. गृप्ता, साहित्य भवन प्रकाशन 2013 संस्करण।
- Financial & Management A counting Dr.R.Jayachandran and Mr.R.Swaminathan
- Accounting And Finance For Manager, Nitin Balwani, Excel Book,
- Management Accounting: E.Gordon, Dr. P.Jeyaram, N.Sundaram, R. Jayachandran

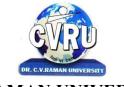

Kargi Road, Kota, Bilaspur (C.G.)

#### **SEMESTER- Fourth Semester**

PROGRAMME: B.COM
THEO. MAX. M: 70 MIN. M: 23

COURSE CODE: 4BCOM4,CREDIT:-4 ASSIG. MAX.M: 30 MIN. M: 10

**COURSE:- AUDITING** 

**Unit-I** Introduction: Meaning and objectives of Auditing, Types of Audit, Internal Audit. Audit Process: Audit Programme, Audit and books, Working papers and evidences. Preparation before commencing of Audit,

Unit-II Internal Check System: Routine Checking, Internal Check and Test Checking. Internal Control and Audit Procedure.

Unit-III Vouching, Verification of Assets and Liabilities.

**Unit-IV** Company Audit : Appointment of auditor, Powers, Duties and Liabilities. Divisible Profits and Dividend. Auditor's report : Cleaned and Qualified report.

**Unit-V** Investigation : Objectives, Difference between audit and investigations, Process of Investigation. Special Audit of Banking Companies, Educational, Non Profit Institutions and Insurance Companies.

- अंकेक्षण टी. आर. शर्मा, साहित्य भवन प्रकाशन २०१३ संसकरण।
- Auditing Porwal&Kapoor Kitab Mahal, Patna, 2005
- Auditing Dr. B K Mehta, SBPD Publishing House
- Auditing T R Sharma, Sahitya Bhawan Bpublication 3. Practical Auditing -Dr.N.Premavathy, Sri Vishnu Publications, Chennai 2004
- Practical Of Auditing B.N Tandon, S.Sudhuarsanam & Sundharababu S.Chand & Company, New Delhi, 2005
- Auditing B.N.Tandon, S.Chand & Company, New Delhi, 2005

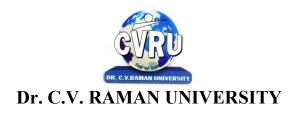

#### **SEMESTER- Fourth Semester**

PROGRAMME: B.COM
THEO. MAX. M: 70 MIN. M: 23
COURSE CODE: 4BCOM5, CREDIT:-4
ASSIG. MAX.M: 30 MIN. M: 10

COURSE:- INCOME TAX LAW & PRACTICE

**Unit-I** General Introduction of Indian Income Tax Act, 1961. Basic Concepts: Income, Agriculture Income, Casual Income Previous Year, Assessment Year, Gross Total Income, Total Income, Person Assessee, Residential Status and Tax Liability, Exempted Income.

Unit-II Income from Salary, Income from house property.

Unit-III Income from Business and Profession, Capital Gains, Income from other Sources.

**Unit-IV** Set off and Carry forward of Losses, Deductions from Gross Total Income, Clubbing of income, Computation of Total Income and Tax Liability of an Individual

Unit-V Assessment Procedure, Tax deducted at Source, Advance Payment of Tax, Income Tax Authorities, Appeal, Revision and Penalties.

#### **REFERENCE BOOK:**

 Income tax Law & Accounts, Dr. H.C. Mehrotra & Dr. S.P. Goyla. Sahatya Bhawan Publication 2013 Edition.

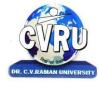

Kargi Road, Kota, Bilaspur (C.G.)

#### **SEMESTER- Fourth Semester**

PROGRAMME: B.COM THEO, MAX, M: 70 MIN, M: 23

COURSE CODE: 4BCOM6P, CREDIT:-4 ASSIG. MAX.M: 30 MIN. M: 10

**COURSE:- PRINCIPLES OF MARKETING** 

**Unit-I** Marketing: Introduction, Nature and Scope of Marketing, Importance of Marketing, Marketing Concept: Traditional and modern, Selling Vs. Marketing, Marketing Mix, Marketing Environment.

**Unit-II** Consumer Behaviour and Marketing Segmentation: Nature, Scope and Significance of consumer behaviour, Market Segmentation concept and importance. Bases for market segmentation.

**Unit-III** Product: Concept of product, consumer and industrial goods; Product planning and development, Packaging role and functions, Brand name and trade mark; After sales service; Product life cycle concept.

**Unit-IV** Price: Importance of price in the Marketing Mix, Factors affecting price of a product/service, Discounts and rebates. Distribution Channels and Physical Distribution: Distribution channels-concept and role; Types of distribution channel; Factors affecting choice of a distribution channel; Retailer and wholesaler; Physical distribution of goods; Transportation, Warehousing.

Unit-V Sales Promotion: Methods of promotion; Optimum Promotion Mix; Advertising media- their relative merits and limitations; Characteristics of an effective advertisement; Personal selling; Selling as a career; qualities of a successful sales person; Functions of salesman.

- विपणन के सिद्धांत, डॉ. एस. सी. जैन, साहित्य भवन प्रकाशन 2013 संसकरण।
- Marketing Management, S A Sherlekar, Himalaya Publication
- Marketing Management, Kotler, Keller, Koshy, Jha, Pearson Prentice Hall
- Principles of Marketing Philip Kotler & Gary Armstrong
- Marketing Management V.S. Ramasamy and Namakumari
- Marketing -William G.Zikmund & Michael D'Amico

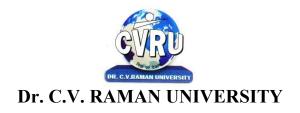

SEMESTER- Fourth Semester

PROGRAMME: B.COM THEO. MAX. M: 35 MIN. M: 12

COURSE CODE: 4BCOM6CA,CREDIT:-4 ASSIG. MAX.M: 15 MIN. M: 5

COURSE:- DATABASE MANAGEMENT SYSTEMS PRACTICAL MAX.M:50Min.M:17

(THEORY & PRACTICES)

**Introduction to DBMS & RDBMS** - Introduction to database, Introduction DBMS, Different database models, Structure of DBMS, RDBMS an introduction, Cod's law for RDBMS, Components of rdbms (kernel/data dictionary)

**Introduction to Oracle RDBMS and Client/Server Computing** - Introduction to Oracle, The Features of Oracle 9i, The oracle product details, An introduction to client/server computing, Oracle and client/server computing

**Overview of Oracle Architecture** - Oracle Architecture, Oracle Files, System and User Processes, Oracle Memory, System Database Object, Protecting Data

**Introduction to SQL\*PLUS** -Introduction to SQL, Features of SQL, Components of SQL, Introduction to SQL\*PLUS, Features of SQL\*PLUS, Execution of SQL\*PLUS, Important commands used in SQL\*PLUS, Oracle Data-Types

**Working with Tables** -Tables - An Introduction, Use Of Table In SQL, Viewing The Stored Data In Tables, Filtering Table Data, Updating Data, Deleting Data From Tables, Modifying The Structure Of Tables, Destroying A Table, A Few Other SQL Statements

**Data Constraints** - Data Constraints, The Use of Data Constraints, The Types of Data Constraints, Defining Integrity Constraints By 'Alter Table', Removing Integrity Constraints, 'Null' Value Concept, 'Not Null' Constraint, Default Value Concept, 'User Constraints' Table

**Data Manipulation in SQL** - Oracle Operators, Range Searching, Pattern Matching, LIKE 'IN' and 'NOT IN' Predicates, An Introduction to 'DUAL' Table, An Introduction to 'SYSDATE'

**Oracle Functions** - Oracle Function, Function Types, Group Function, Scalar Function, Working With Date' in SQL, Grouping Of Data Of Different Tables In SQL

**Joins, Sub-Queries & Views -** types of joins, use of sub-query, 'union' and clause, 'Intersect' Clause, Minus Clause, Concept of View, Types of View, Use of View

**User Accounts Management & Indexing** - Creation of User Account, User Account Management, Granting Privileges, Revoking Privileges, Modifying Password, Closing User Account, Concept of Index, Creation of Index, Types of Index, Use of Index, Deleting Index

**Introduction to PL/SQL Programming -** Introduction to PL/SQL, Advantages of PL/SQL, Differences between SQL and PL/SQL, PL/SQL Block Structure, PL/SQL Character set, Variable, Constant and Data type, Assignment Operator and the use of 'SELECT INTO,

PL/SQL Program Control Structure, The use of 'IF...THEN...ELSE...ENDIF', Iteration Control (The use of LOOP, WHILE, FOR), The use of 'GOTO Statement

**Cursor** - Cursor an Introduction, Types of Cursor, Features of Cursor, Implicit Cursor, Explicit Cursor, Application of for Loop with Cursor

**Exception Handling in PL/SQL** - Exception Handling in PL/SQL, Built in Exception Handling, User Defined Exception Handling, The Raise Application-error Procedure

**Oracle Transaction** - Oracle Transaction, Commit Statement, Rollback Statement, Save point statement, Concept of lock, Types of locks, Levels of Locks, 'SELECT.....FOR UPDATE' Statement, Removing the Lock

**Procedures and Functions-** Concept of Procedures and Functions, Advantages of Procedure and Function, Creation of Procedure and Function, Deleting Procedure and Function

**Database Triggers -** Concept of Triggers, Types of Triggers, Creation of Triggers, Application of Triggers, Deleting Triggers

- Database System Concepts Abraham Silberschatz, 3rd Edition.
- An Introduction to Database systems 7th edition by C.J.Date.
- .Database Management Systems Bipin C Desai

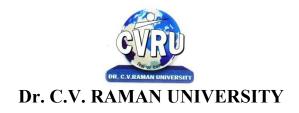

#### **SEMESTER- Fourth Semester**

PROGRAMME: B.COM THEO. MAX. M: 70 MIN. M: 23

COURSE CODE: 4BCOM6BK, CREDIT:-4 ASSIG. MAX.M: 30 MIN. M: 10

**COURSE:- BANKING THEORY REGULATORY MECHANISM** 

#### **UNIT-I**

Banking Regulation Act 1949 – Title and Scope of The Act – RBI Act 1934 – Role of RBI as a Regulatory Mechanism.

#### **UNIT-II**

Financial Sector Reforms – Sakhmoy Chakravarthy Committee 1985 – Narasimman Committee Report I and II – Prudential norms: Capital Adequacy norms – Classification of Assets and Provisioning.

#### **UNIT-III**

Rationalization of Interest Rates – Structures of Interest Rates(Short – Term and Long – Term) – Impact on Savings and Borrowings.

#### **UNIT-IV**

Monetary Policy – Regulatory Measures – Concept of Money Supply – Regulation of Money Supply Through Bank Rate – Open Market Operation and CRR and their Effectiveness.

#### UNIT-V

Growth – Role – Failures of NBFC – Current RBI's Regulations on NBFC.

- Laws And Practices Relating To Banking –IIB
- Digest Of Banking Law And Practice, Volume 1 And 2, May 1983 Prajan Bhasin, Lalit.
- .Law And Practice Of Prudential Accounting Norms –Naganathan And S. Jayaraman, Sridhar.
- .Banking Law Digest 1988 –Bhatnagar J.P.
- Bank Documentation –A Practical Approach –Desai K.C

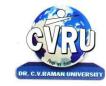

Kargi Road, Kota, Bilaspur (C.G.)

#### **SEMESTER-Fifth Semester**

**PROGRAMME: B.COM** THEO. MAX. M: 35 MIN. M: 12 COURSE CODE: 5BCOM1, CREDIT:-2 ASSIG. MAX.M: 15 MIN. M: 05 COURSE:- BHASHA KAUSHAL AUR SANCHAR SADHAN इकाई - 1 2. भारतीय समाज व्यवस्था 1. भारतीय संस्कृति 3. सभ्यता ही संस्कृति है 4. वैश्विक चेतना 5. समन्वयीकरण (भारतीय एव अंतर्राष्ट्रीय सदंर्भ में) इकाई – 2 1. धर्म 2. न्याय 4. नीति 3. दर्शन 5. सामग्री इकाई – 3 1. संचार संसाधन : सम्पर्क के नए क्षितिज 2. समाचार पत्र 3. भारतीय प्रेस परिषद् 4. रेडियो 5. दूरदर्शन इकाई - 4 1. सिनेमा 2. रंगमंच 3. सगींत 4. चित्र, मूर्ति, स्थापत्य कला 5. शिल्प कला इकाई -5 2. दूरभाषरू विज्ञान की सौगात 1. कम्प्यूटर 3. मंत्र (कहानी)ः प्रमे चदम 4. मातृभूमि (कविता) : मैथिलीशरण गुप्त

#### **REFERENCE BOOKS:**

संदर्भ पुस्तक – मध्यप्रदेश हिन्दी ग्रंथ अकादमी भोपाल द्वारा प्रकाशित पुस्तक।

6. साहित्यकार का दायित्वः डॉ. प्रेम भारती

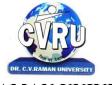

Kargi Road, Kota, Bilaspur (C.G.)

#### SEMESTER- Fifth Semester

PROGRAMME: B.COM THEO. MAX. M: 35 MIN. M: 12

COURSE CODE: 5BCOM2, CREDIT:-2 ASSIG. MAX.M: 15 MIN. M: 05

COURSE:-Basic COMPUTER & INFORMATION TECHNOLOGY -I Practical Max.M:50Min.M:17

Unit I:

INTRODUCTION TO COMPUTER ORGANIZATION -I

History of development of Computer system concepts. Characteristics, Capability and limitations.

Generation of computer. Types of PC's Desktop. Laptop, Notebook. Workstation & their Characteristics.

Unit II:

INTRODUCTION TO COMPUTER ORGANIZATION-II

basic components of a computer system Control Unit, ALU. Input/Output function and Characteristics, memory RAM, ROM, EPROM, PROM.

Unit III:

**INPUT & OUTPUT DEVICES** 

Input Devices: Keyboard, Mouse, Trackball. Joystick, Digitizing tablet, Scanners, Digital Camera, MICR, OCR, OMR, Bar-code Reader, Voice Recognition, Light pen, Touch Screen.

Output Devices: Monitors Characteristics and types of monitor, Video Standard VGA, SVGA, XGA,

LCD Screen etc. Printer, Daisy wheel, Dot Matrix, Inkjet, Laser, Line Printer. Plotter, Sound Card and Speakers.

Unit IV:

STORAGE DEVICES: Storage fundamental primary Vs Secondary. Various Storage Devices magnetic Tape. Cartridge Tape, Data Drives, Hard Drives, Floppy Disks, CD, VCD, CD-R, CD-RW, Zip Drive, DVD, DVD-RW.

Unit V:

INTRODUCTION TO OPERATING SYSTEM: Introduction to operating systems, its functioning and types. basic commands of dos & Windows operating System.

Disk Operating System (DOS) - Introduction, History and Versions of DOS.

DOS Basics - Physical Structure of disk, Drive name, FAT, file & directory stucture and naming rules, booting process, DOS system files.

DOS Commands - Internal - DIR, MD, CD, RD, Copy, DEL, REN, VOL, DATE, TIME, CLS, PATH, TYPE etc. External CHKDSK, SCOPE, PRINT DISKCOPY, DOSKEY, TREE, MOVE, LABEL, APPEND, FORMAT, SORT, FDISK, BACKUP, MODE, ATTRIB HELP, SYS etc.

#### Practical/ CCE

#### Semester - V

#### DOS:

- DOS commands : Internal & External Commands.
- Special batch file: Autoexec, Bar Hard disk setup. Windows 98
- Desktop setting: New folder, rename bin operation, briefcase, function. Control panel utility.
- Display properties: Screen saver, background settings. Ms-Word:
- Creating file: save, save as HTML, Save as Text, template, RTF Format.
- Page setup utility: Margin settings, paper size setting, paper source, layout.
- Editing: Cut, paste special, undo, redo, find, replace, goto etc.
- View file: page layout, Normal Outline, master document, ruler header, footer, footnote, full screen.
- Insert: break, page number, symbol, date & time, auto text, caption file, object, hyperlink, picture etc.
- Format: font, paragraph, bullets & numbering, border & shading, change case, columns.
- Table: Draw label, insert table, cell handling, table auto format, sort formula

- Computer Fundamental :- Pradeep K Sinha
- Essentials Of Information Technology :- A.Mansoor
- Fundamentals Of Computers :- V.Rajaraman
- Computers Fundamental And Information Technology:-Ramesh Bangia

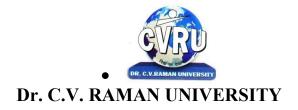

#### **SEMESTER- Fifth Semester**

PROGRAMME: B.COM
THEO. MAX. M: 70 MIN. M: 23
COURSE CODE: 5BCOM3, CREDIT:-4
ASSIG. MAX.M: 30 MIN. M: 10

**COURSE:- HUMAN RESOURCE MANAGEMENT** 

#### UNIT 1

Human Resource Management –Introduction and Importance; Concept and Challenge; Strategic HRM- role of Human Resources Planning – Concept; Need; Objectives; Importance; Steps of HRP - Manpower Planning – Objective; Requirement; Forms of Man Power Planning. Designing HR systems.

#### UNIT 2

Group Dynamics- Meaning; Goals; Characteristics; Classifications; Advantages; Principles of Group Dynamics; Factors affecting Group Dynamics; Group Conflicts

Leadership - Meaning; Nature; Approaches; Style; Different Methods of leadership; Qualities of Leader.

#### **UNIT 3**

Job analysis -Purpose and uses; Methods; Process of Job analysis; job Description- Classification; Advantages; Job Specification. Training and Development-Objectives and Needs - Training Process Methods of Training.

#### UNIT 4

Recruitment- Sources of Recruitment; Recruitment Policy of public sector in India; Selection Process-Placement and Induction Retention of Employees.

Performance Appraisal - Definition, Concept and Ethics; Factors affecting Performance appraisal; Different methods of Performance Appraisal - Rating Errors.

#### UNIT 5

Wages and Salary- Meaning; Wages and Salaries determination; Characteristics; Problems; Methods of Wage Payment; Difference between salary and wages-Basis for Compensation; Concepts and Definition of Wages Under Various Labor Legislation; Challenges affecting remuneration - Wage Regulation in India. Job evaluation: meaning, principles, methods, limitations, importance.

- P. Subba Rao, Personnel and Human Recourse Management, Himlaya Publishing House
- Kapil K Gupta, Human Resourse Management, Saurabh Publishing House

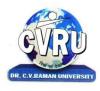

Kargi Road, Kota, Bilaspur (C.G.)

#### **SEMESTER- Fifth Semester**

PROGRAMME: B.COM THEO. MAX. M: 70 MIN. M: 23

COURSE CODE: 5BCOM4, CREDIT:-4 ASSIG. MAX.M: 30 MIN. M: 10

**COURSE:- INDIRECT TAX** 

**Unit-I** Central Excise Duty: Concept, Important definitions: Goods, Excisable Goods, Manufacturer, Classification of Goods and Principles of Classification, Valuation under Central Excise, Ad Valorem Duty and Valuation Rules.

**Unit -II** Custom Duty: Introduction and nature, Types of custom duty, Prohibation of Import and Export, Valuation rules, Computation of assessable value and calculation of Custom Duty.

**Unit-III** Central Sales Tax - Introduction and Important definitions, Provisions Relating to Inter State Sale. Determination of Gross sales and Taxable Turnover.

**Unit-IV** VAT: Introduction, Important definations, Tax Free Goods, Registration and Licensing of Dealers, Assessment Procedure, Computation of Taxable Turnover and VAT.

**Unit-V** VAT - Tax Payment and recovery of Tax, Input Tax Rebate, Authorities: Powers and Duties. Appeal and Revision. Deficulties in implementation of VAT.Service Tax: Introduction, Objectives, Main Provisions, Assessment Procedure and Computation of Service Tax.

- Indirect Texes , Dr. Mehrotra & Agrawal, Sahitya Bhawan Publication 2013 Edition.
- Corporate Tax Planning & Management- Dr. H.C.Mehorta and Dr. S.P. Goyal.

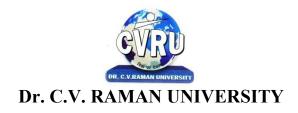

#### SEMESTER- Fifth Semester

PROGRAMME: B.COM THEO. MAX. M: 70 MIN. M: 23

COURSE CODE: 5BCOM5, CREDIT:-4 ASSIG. MAX.M: 30 MIN. M: 10

COURSE:- FINANCIAL MANAGEMENT

**Unit-1** Financial Management : Finance goals, Profit vs. wealth maximization; Financial functions - Investment, financing and dividend decision, Financial Planning.

**Unit-2** Capital Structure: Meaning and determinants. Operating and Financial Leverage: Their measure; Effects on profit, analyzing alternate financial plans, combined financial and operating leverage.

**Unit-3** Capital Budgeting: Nature of investment decisions, investment evaluation criteria, payback period, accounting rate of return, net present value, internal rate of returnprofitability index; NPV and IRR comparison.

Unit - 4 Cost of capital: Significance of cost of capital; Calculating cost of debt, Preference shares, equity capital, and retained earning, Weighted Average cost of capital. Dividend Policies

: forms of dividends and stability in dividends, determinats, issues in divident policies, Waltor's mode, Gordon's Model, M.M. Hypotheisis.

**Unit - 5** Management of working capital: Nature types and importance of working capital. Operating cycle and factors determining working capital requirement, Management of working capital - Cash, receivables and inventories (Concept and Control Techniques Only)

- वित्तीय प्रबंध डॉ. एस. पी. गुपता, साहित्य भवन प्रकाशन २०१३, संसकरण।
- Shashi K Gupta,"Financial Management theory & practice", kalyani publishers
- Financial Management, M Y Khan & P K Jain, Tata Mcgraw-Hill
- Financial Management, Pandey ,Vikas Pub.
- Financial Management, Chandra, TMH Publication.
- Financial Management Saravanavel
- Financial Management L.Y. Pandey
- Financial Management S.C. Kuchhal
- Financial Management M.Y. Khan and Jain

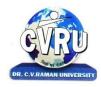

Kargi Road, Kota, Bilaspur (C.G.)

#### **SEMESTER- Fifth Semester**

PROGRAMME: B.Com
THEO. MAX. M: 70 MIN. M: 23 COURSE

CODE: 5BCOM6P,CREDIT:-4 ASSIG. MAX.M: 30 MIN. M: 10

Course:- Banking and Insurance Law

#### Unit-I

Evolution Of Commercial Banks – Functions – Balance Sheet Of Commercial Banks - Meaning Of Banker And Customer - Opening An Account - Kinds Of Deposits And Loans - Negotiable Instruments.

#### **Unit-II**

Various Forms Used In Banks: Opening New Account - Cheque - Pay-In-Slip - Withdrawal Form Transfer Form - Draft - Bill Of Exchange - Promissory Note - Traveller's Cheque - Loan Application Forms - Overdraft - Deposits - Atm & Smart Cards. Bank Interest And Charges:- Interest Charged On Different Kinds Of Loan, Dd - Discount - Transfer - Cheque - Dishonour - Safety Locker - Overdraft

#### Unit - III

Insurance: Meaning - Functions - Principles: General, Specific And Miscellaneous. Classification Of Insurance: Based On Nature, Business And Risk – Impact Of Lpg On Indian Insurance Industry.

#### ∐nit \_ IV

Legal Dimension Of Insurance: Insurance Act, 1938 – Life Insurance Act, 1956 – General Insurance Business Act, 1932 – Consumer Protection Act, 1986.

#### Unit - V

Irda - Mission - Composition Of Authority - Duties, Powers And Functions - Powers Of Authority - Duties, Powers And Functions- Powers Of Central Government In Irda Functioning.

- Indian banking system,dr. s k singh & j p mishra, sahitya bhawan publication
- Banking and Insurance Prof.E.Gordon & P. K. Gupta. Himalaya Publishing House, Mumbai
- Banking & Insurance Law, S.N. Maheshwari, Kalyani Publishers
- Bharat me Banking, Jain, Kailash Pustak Sadan

- Banking Theory Law and Practice by E.Gorden & Natarajan, 2005, Himalaya
- Publishing House, Mumbai
- Income tax law and practice by Gaur and Narang Kalyani Publishers, New Delhi.
- Principles of Taxation by Parameshwaran, 2006-07, Prasanna Publishers, Chennai
- Varshney, Banking Theory, Law and Practicel, Sultan & ChandLtd.
- Gordon and Nataraj, —Banking Theory, Law and Practicel, Himalaya Publishing House..
- M.L. Tannan, —Banking Law and Practicell, Thacker & Co Ltd.
- B.S Bodla, M.C. Garg & K.P. Singh,—Insurance Fundamentals, Environment & Procedures , Deep & Deep Publications Pvt. Ltd., New Delhi
- M.N. Mishra, —Insurance Principles and Practicell, S.Chand & Company Ltd., New Delhi

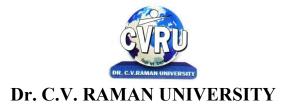

#### **SEMESTER- Fifth Semester**

PROGRAMME: B.COM
THEO. MAX. M: 35 MIN. M: 12
COURSE CODE: 5BCOM6CA, CREDIT:-4
ASSIG. MAX.M: 15 MIN. M: 5
COURSE:- PROGRAMMING WITH VB.NET
PRACTICAL MAX.M:50MIN.M:17

**Introduction to .NET** - Introduction, What is a Program?, What is Programming?, What do you mean by .NET Framework?, Features of .NET Framework, VB 6 VS VB.NET, VB.NET VS JAVA, VB.NET VS C#, What is .NET Architecture?, What is CLR?, What do you mean by Class Library?, Versions of .NET Framework, What are Assemblies?, Namespaces, CTS (Common Type System), Interfaces, What is special in VB.NET?

**Visual Studio 2005** - Introduction, What is Visual Studio?, Flavors of Visual Studio, Visual Studio 2005, File Extensions Used in VB.Net, Using Visual Studio 2005, Feature of Visual Studio 2005, Output Window, Components Tray, References and the Reference Window, Quick View of Visual Studio 2005, Opening an existing project, Adding a Form to a Project

**The Visual Basic Language -** Visual Basic Statements, Data Types in VB.NET, Declaring Variables, Declaration of Variables (Advanced), Data Type Conversion, String Functions, Formatting Data, Arithmetic Operators, Parentheses and Precedence, Operator Operation,

Constants, Control Statements, Arrays in VB.NET, Specifying Optional Procedure Arguments, Passing a Variable Number of Arguments, Recursion, Using a Delegate

**Working With The Controls** - The Toolbox, Adding and deleting Tools in the Toolbox, creating a tab on the toolbox, Form Designer Basics, The Button, The ComboBox, The ListBox, The Checkbox, The PictureBox, The RadioButtons, The Scroll Bar, Timer, ListView, TreeView, Toolbar, Dialog Boxes, Menus in VB.NET, LinkLabel Control

Designing Menus - Menus, Context menu, Event of the MenuItem, Creating menu items in Visual Studio .Net

**Object Oriented Programming with VB.NET** - OOPs?, What is an Object?, What are Classes?, Visual Basic .NET and Object-Oriented, Principles of Object-Oriented Programming, Classes V/s Objects, Inheritance, Polymorphism and Overloading, Scope and Accessibility in Class Modules, Namespaces, Managed Execution, Assemblies, Assemblies in VB .NET

**The .NET Framework Class Library** - The .NET Framework Class Library, The System Namespace, Data Type Conversion Using Convert Class, The Array Class, The Math Class, The String Class, Other Namespaces, System.Collections, System.Data, System.IO

**OLE/COM/Win32 API** - Object Linking and Embedding, History of OLE/COM, Component Object Model (COM), COM interoperability in .NET, Win32 API in .NET, COM Interoperability in .NET, Installation and Registration of Assembly, Microsoft Office solutions with Visual Studio .NET, Automation of Office from Visual Studio .NET, Creating and opening Microsoft Word document from VB.NET

**User Controls in VB.NET** - Introduction, The Control Class, The Control Class' Properties, The Control Class' Methods, Creating the Control Project 1, The RoundButton Control, Creating the Control Project 2, Building the new Button

A Brief Introduction to Database Access with VB .NET - Introduction, What is ADO?, What is ADO.NET?, The

Connection Object, Connecting to a Database, The Command Object, The DataAdapter Object, The DataReader Object, The DataSet Object, Updating Your Database by Using DataSets, The AcceptChanges () Method, The RejectChanges () Method, The HasChanges () Method, The GetChanges () Method, Working with DataSets in Visual Studio, Moving Around in DataSet and Retrieving Data, Using Strongly Typed DataSets, DataSets With Multiple Tables, Finding and Sorting Data in DataSets, Filtering on Row State and Version, Data View Manager

**Graphics In VB.NET** - Introduction, Service of GDI+, Using GDI+ Manged Classes, BRUSH Class, Bitmap Class, Graphics Class, Simple Drawing, Drawing Text, An Example: Show All Fonts, Printing, Printing Multiple Pages, More on the PrintPageEventArgs Class, Using a Print Dialog Control, Rolling Your Own Printing Code, Print Preview

- V.B. Net Programming, Hemant Bairagee, Kamal Prakashan
- Visual Basic .Net Simplified, A.Mansoor, Pragya

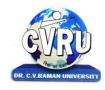

Kargi Road, Kota, Bilaspur (C.G.)

#### **SEMESTER- Fifth Semester**

PROGRAMME: B.COM
THEO. MAX. M: 70 MIN. M: 23 COURSE

CODE: 5BCOM6P,CREDIT:-4 ASSIG. MAX.M: 30 MIN. M: 10

**Course:- TECHNOLOGY IN BANKING** 

#### UNIT-I

Different approaches to Banking computerization, WAN, LAN, VSAT, Networking system – Single Window concept – usage of ATM – Advantages, Limitation – Anywhere Banking – Anytime Banking – Home Banking – Internet Banking – Online enquiry and update facilities – PIN – ATM card – Debit card – Smart card – Credit card.

#### HNIT\_H

Signature storage and display by electronic means – Document Handling System and Document Storage and Retrieval System.

#### **UNIT-III**

Electronic fund transfer – SWIFT – Electronic clearing system – Debit and Credit Clearing – RBI – Net data – Net bank wire.

#### **UNIT-IV**

Impact of Technology – on its employees – Customer service – Management control.

#### **UNIT-V**

Protecting – Confidentiality and secrecy of data – Cyber laws and its implications.

#### Reference Book:-

1. Electronic Banking And Information Technology by IIB, Macmillan Publishers India

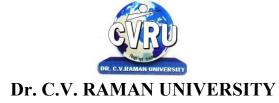

#### **SEMESTER- Sixth Semester**

PROGRAMME: B.COM THEO. MAX. M: 35 MIN. M: 12

COURSE CODE: 6BCOM1,CREDIT:-2 ASSIG. MAX.M: 15 MIN. M: 05

#### COURSE:-ENGLISH LANGUAGE AND ASPECTS OF DEVELOPMENT

UNIT 1

1. William Wordsworth: —The World is Too Much With Usl

2. K. Aludiapillai: —Communication Education and Information Technology

3. —Democratic Decentralisation

4. S. C. Dubey: —Basic Quality of Life

5. Sister Nivedita: —The Judgment Seat of Vikramadityal

6. Juliun Huxley: —War as a Biological Phenomenon

7. Robert Frost: —Stopping by Woods on a Snowy Evening

8. Ruskin Bond: —The Cherry Treel

Unit II Short Essay of about 250-300 words

Unit III Translation of a short passage from Hindi to English

Unit IV Drafting CV, writing e-mail message for official purpose

Unit V Language Skills:

One-word substitution, homonyms, homophones, words that confuse, Punctuation,

Idioms Note: Scheme of Marks

#### **Reference Books:**

• मध्यप्रदेश हिन्दी ग्रंथ अकादमी भोपार द्वारा प्रकाशशत पुस्तक

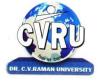

Kargi Road, Kota, Bilaspur (C.G.)

#### **SEMESTER- Sixth Semester**

PROGRAMME: B.COM
THEO, MAX. M: 35 MIN. M: 12
COURSE CODE: 6BCOM2, CREDIT:-2
ASSIG. MAX.M: 15 MIN. M: 05

COURSE:-COMPUTER & INFORMATION TECHNOLOGY BASICS-II PRACTICAL MAX.M:50Min.M:17

#### Unit I -

Word Processing : Word Introduction to word Processing.

- MS Word: features, Creating, Saving and Operating Multi document windows, Editing Text selecting, Inserting, deleting moving text.
- Previewing documents, Printing document to file page. Reduce the number of pages by one.
- Formatting Documents: paragraph formats, aligning Text and Paragraph, Borders and shading, Headers and Footers, Multiple Columns.

#### **Unit II**

Introduction to Excel Excel & Worksheet:

- Worksheet basic.
- Creating worksheet, entering data into worksheet, heading information, data text, dates, alphanumeric, values, saving & quitting worksheet.
- Opening and moving around in an existing worksheet.
- Toolbars and Menus, keyboard shortcuts.
- Working with single and multiple workbook coping, renaming, moving, adding and deleting. coping entries and moving between workbooks.
- Working with formulas & cell referencing.
- Autosum.
- Coping formulas
- Absolute & Relative addressing.

#### **Unit III**

#### INTRODUCTION TO POWER POINT

- Features and various versions.
- Creating presentation using Slide master and template in various colour scheme.
- Working with slides make new slide move, copy, delete, duplicate, lay outing of slide, zoom in or out of a slide
- Editing and formatting text: Alignment, editing, inserting, deleting, selecting, formatting of text, find and

replace text.

#### **Unit IV**

#### POWER POINT - II

- Bullets, footer, paragraph formatting, spell checking.
- Printing presentation Print slides, notes, handouts and outlines.
- Inserting objects Drawing and Inserting objects using Clip Arts picture and charts.
- Slide sorter, slide transition effect and animation effects.
- Presenting the show making stand alone presentation, Pack and go wizards. Unit V Evolution, Protocol, concept, Internet, Dial-up connectivity, leased line, VSAT, Broad band, URLs, Domain names, Portals. E -mail, Pop & web based Email. Basic of sending and receiving Emails, Email & Internet Ethics, Computer virus, Antivirus software wage, Web Browsers.

#### **Reference Books:**

- 1.Illuminating Ms-Office Xp-A.Mansoor
- 2.Ms-Office XP For Every One-Sanjay Saxena

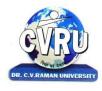

Kargi Road, Kota, Bilaspur (C.G.)

#### **SEMESTER- Sixth Semester**

PROGRAMME: B.COM THEO. MAX. M: 70 MIN. M: 23

COURSE CODE: 6BCOM3,CREDIT:-4 ASSIG. MAX.M: 30 MIN. M: 10

COURSE:- PC ACCOUNTING SYSTEM - TALLY

#### Unit-I

Accounting, Meaning Of Accounting, Objectives Of Accounting, Important Terms, Accounting Equation, Rules Of Debit And Credit- Journal & Ledger, Journal, Ledger, Cash Book, Subsidiary Books, Financial Statement, Trading & P&L A/C, Balance-sheet, Inventory, Adjustment Entries, Bill Of Exchange

Installing Tally 9, Introduction, Tally 9.0 (Release 1.0), Major Enhancements In Tally 9, Minor Enhancements In Tally 9, Multilingual Business Accounting And Inventory Management Features, Performance And Implementation Features, Accounting And Inventory Control Features, Installing Tally 9.0, Application Directory, Data Directory, Configuration Directory, Language Directory, Activating Tally, Activating Tally Gold For Multi User, Registering Tally, Validating Tally, Tally Data Migration Tool, Uninstalling Tally 9

ABC of Company, Creation Of New Company Selection Of New Company Deletion Of Company Alteration Of Company Shut A Company

Company Features, Features Of Company Accounting Features Inventory Features, , Statutory Features

Tally Screen Components, Title Bar, Button Bar, Calculator, Working Are, Quitting, Gateway Of Tally, Current Status Area

#### **Unit-II**

Configuration, General, Numeric Symbols, Accts/Inventory Info, Printing, Connectivity, Licensing, Shop, Quit Budget, Introduction, Budget, Creating Budget, Alter A Budget, Delete Budget, Display Budget/ Budget Variance, Scenarios

Job Costing, Introduction, Enabling Or Configure Job Costing In Tally, Master Creation For Job Costing, Voucher Type And Voucher Class, Job Cost Reports

#### **Unit-III**

Reports, Introduction Accounting Reports, Trial Balance, Balance Sheet, Profit & Loss, Cash Flow Statement, Fund Flow Statement, Ratio Analysis, Day Book, Cash/Bank Book Sales Register Purchase Register Outstanding Interest Cost Centers Job Work Analysis Statistics Inventory Reports

Accounts Group & Ledgers, Introduction Accounts Group Multiple Group Creation Display Group Alter Group Multiple Ledgers Display Ledger Alter Ledger Voucher Types

Payroll Accounting, Introduction, To Activate Payroll In Tally 9, Payroll Menu, Display Pay Heads, Multiple Group Creation, Employee Creation, Salary Detail, Attendance, Attendance Type, Voucher Creation

#### **Unit-IV**

Export & Import, Introduction, Export, Import, ODBC Compliances

Cost Centre, Introduction Cost Centre, Creating Cost Centre, Display Cost Centre, Alter Cost Centre Cost Category, Create Cost Categories, , Display Cost Categories, Alter Cost Categories Voucher Entry Cost Centre Class, Creating Cost Centre, Invoice Entry Using Cost Centre Reports Related To Cost Centre

Foreign Currencies, Introduction Foreign Currency, Create Foreign Currency, Alter Foreign Currency, Display Foreign Currency, Exchange Rate Entry Voucher Entry Using Foreign Currency Voucher Entry Through Forex Journal Voucher Class Reports Related To Foreign Currency

#### Unit-V

Interest, Introduction, Interest, Simple Mode, Interest On Outstanding Balances, Reports On Interest Calculated On Outstanding Balances, Advanced Parameter Mode, Interest Calculation Transaction By Transaction/Voucher Interest At Fixt Rate, Voucher Interest At Variable Rate, Statement Of Interest Due On Invoice, Interest Reports, Interest Voucher Class

Printing, Introduction Cheque Printing Of Cheque Multi Account Printing Options General, Purchase Printing, Sales Transaction, Receipt Voucher, Journal/Contra, Debit/Credit Note, Reminder Letter, Confirmation Statement Reports Printing Button Related

Bank Reconciliation, Introduction, Bank Reconciliation In Tally 9, Configuration Of Bank Reconciliation

Security Control, Introduction Security Levels Access Type

Backup & Restore, introduction, Group Company, Create a Group Company, Alter a Group Company, Tally Audit, Splitting Company Data

Inventory, Introduction Stock Group Stock Item Stock Categories Godowns Units Of Measures Rate Of Duty Inventory Vouchers Reorder Level Inventory Reports Inventory Info Inventory Books Statement Of Inventory Batch Wise Details Price List

#### **Reference Books:**

• Financial accounting with tally – Dr Mukti Jain.

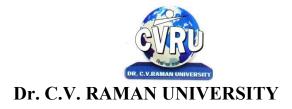

SEMESTER- Sixth Semester

PROGRAMME: B.COM THEO, MAX. M: 70 MIN. M: 23

COURSE CODE: 6BCOM4,CREDIT:-4 ASSIG. MAX.M: 30 MIN. M: 10

**COURSE:- CORPORATE ACCOUNTING** 

**Unit-I** Issue of Shares, Forfeiture, Reissue of shares and buy back of shares. Redemption of Preference Shares. Issue & Redemption of Debentures.

**Unit-II** Final Accounts of Companies (Including calculation of managerial remuneration). Declaration of dividend, Profit and Loss Appropriation Account and disposal of Profits. Calculation of Pre and Post incorporation Profit / Loss.

**Unit-III** Valuation of Goodwill and Shares, Methods of Valuation. Accounts of Public Utility Companies (Electricity Company).

**Unit-IV** Meaning of Holding and Subsidiary Company. Preparation of Consolidated Balance Sheet of a holding company with one subsidiary company, Accounting for liquidation of companies.

**Unit-V** Accounting for Merger as per AS 14. Internal Reconstruction of a company as per Indian Accounting Standard 14 (Excluding inter company holdings and reconstruction scheme)

- निगमीय लेखांकन, डॉ. एस. एम. शुक्ल एवं डॉ. एस. पी. गुपता साहित्य भवन प्रकाशन २०१३ संस्करण।
- S.P. Jain & K.L. Narang, —Advanced Accounting, Kalyani Publications, New Delhi.
- Gupta R.L. & Radhaswamy M., Corporate Accounts —, Theory Method and Application- 13th Revised Edition 2006, Sultan Chand & Co., New Delhi.
- Dr. M.A. Arulanandam, Dr. K.S. Raman, —Advanced Accountancy, Part-II, Himalaya Publications, New Delhi.2003.
- Gupta R.L. & Radhaswamy M., Corporate Accounts —, Theory Method and Application- 13th Revised Edition 2006, Sultan Chand & Co., New Delhi.
- Shukla M.C., Grewal T.S. & Gupta S.L., —Advanced Accountancyl, S. Chand & Co., New Delhi.
- Reddy & Murthy, —Financial Accounting, Margham Publicatuions, Chennai, 2004

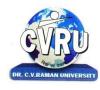

Kargi Road, Kota, Bilaspur (C.G.)

#### **SEMESTER- Sixth Semester**

PROGRAMME: B.COM THEO, MAX, M: 70 MIN, M: 23

COURSE CODE: 6BCOM5, CREDIT:-4 ASSIG. MAX.M: 30 MIN. M: 10

COURSE:- FINANCIAL MARKET & INVESTMENT MANAGEMENT

**Unit-1** An overview of Financial Markets in India - Money Market -Indian Money Market, Composition and Structure (a) Acceptance Houses (b) Discount Houses (c) Call Money Markets.

**Unit-2** Capital Market: Security Markets (a) New issue Markets (b) Secondary Markets, Functions and Role of Stock Exchange, Stock Exchanges, National Stock Exchange (NSE) Bombay Stock Exchanges (BSE)

Investors Protection: Grievance Concerning Stock Exchange Dealings and their Removal, Grievance cell in

Stock Exchange, Security Exchange Board of India (SEBI)

**Unit-3** Financial Services, Merchant Banking-Factions and Role, SEBI Guidelines, Credit Rating concept, Functions and Types.

**Unit - 4** Investment, Meaning, Nature, Objectives and Process, Types of Investment, Alternatives of investment, Negotiable and Non -Negotiable Investment. Security Analysis- Fundamental, Economic, Industrial and Technical Analysis.

**Unit - 5** Measurement of Return and Risk, Systematic and Unsystematic Risk, Security Risk and Return Analysis. Efficient Market Hypothesis, Semi Strong and Strong Market Capital Assets pricing Model.

- वित्तीय बाजारों की कार्य प्रणाली, प्रो. वी. पी. अग्रवाल, साहित्य भवन प्रकाशन 2013 संस्करण।
- Dr. V.P.Agrawal, Financial Market Operations, Sahitya Bhawan Publication
- K. Shashi Gupta, Nishi Agrawal & Neeti Gupta, Financial Market Operation, Kalyani Publication

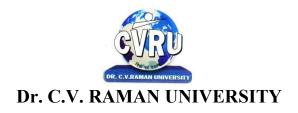

SEMESTER- Sixth Semester

PROGRAMME: B.COM THEO, MAX. M: 70 MIN. M: 23

COURSE CODE: 6BCOM6P, CREDIT:-4 ASSIG. MAX.M: 30 MIN. M: 10

COURSE:- MONEY & FINANCIAL SYSTEM

**Unit I:** Money- Evolution of money Functions of money, constituents of money supply in India (M1,M2,M3,M4) – meaning and changing relative importance of each, High powered money Meaning & uses, Sources of change in high powered money.

Unit II: Finance:- Role of Finance in an economy, kinds of Finance Components of Financial System, financial intermediaries, markets & instruments & their functions.

**Unit III:** Commercial Banking Definitions of Bank-functions of Commercial banks & Importance of Comm. banks, Balance sheet of a commercial banks. Non performing assets of commercial banks- Courses & remedies.

Process of credit creation of comm. Banks & its limitations.

**Unit IV:** Indian Banking Regional rural banks, Lead bank scheme. NABARD, Functions & performance. Development Banks and other non banking finical institutions, their main features, Unregulated credit Markets in India-main features.

**Unit V:** Reserve Bank of India Objective, organization, Functions and working -instruments of credit control Main feature of monetary policy since independence.

- o Money & Financial System, Dr. Sinha, Varshney & Ratan, Sahitya Bhavan Publication,
- o Mudra Evam Vittya Padhatiya, Dr. Sinha, Varshney & Ratan, Sahitya Bhavan Publication
- Basu A. K. Fundamentals of Banking Theory and preice: A Mukherjee and co. Calcutta
- Sayers R. S. Modern banking: Oxford university Press
- o Pandadikar S.G. and Mithani D.M.: Banking in India
- o Reserver Bank of India: Funcation and Working
- Shekhar and shekhar: Banking theory and practice, Vikas Publication houseNew Delhi
- o Khubchandani B. S.: Practice and Law of Banking: Macmillian New Delhi

#### **SEMESTER- Sixth Semester**

PROGRAMME: B.COM

COURSE CODE: 6BCOM6CA-(B),CREDIT:-4

COURSE:- PROGRAMMINGWITH ASP.NET

THEO. MAX. M: 35 MIN. M: 12

ASSIG. MAX.M: 15 MIN. M: 05

PRACTICAL MAX.M:50MIN.M:17

#### Unit -I

Introducing ASP .NET, Overview of ASP.NET, ASP. NET vs ASP, features of ASP.NET 2.0, installation, creating first ASP.NET Pages, server based execution, web form, server controls, Disconnected Data Architecture,

#### Unit- II

Web services, XML, SOAP, Deployment in ASP. NET, Building web forms, adding code, implementing Asp. Net Server controls, maintaining states in web Application, Accessing Database from Asp. Net, Retrieving data, using databind() Method, user input as parameter.

#### Unit-III

What is XML, Parsing XML documents ,features in SQL server 2000, FOR XML Statement , OPENXML function, XML with table data type , Retrieving XML Formatted data from SQL server database , inserting XML Formatted data in to SQL Server database , Role of XML in SOAP , NEED for SOAP , how does SOAP Works.

#### Unit - IV

DataGrid web controls, customizing datagrid, displaying paged data set, building master page, the data list control, expanding, editing and updating database through data list control, creating simple web service project, building data bound web services.

#### Unit - V

Project Creations: The online store project **or** the Invoice project.

#### Reference Book:-

Mastering ASP.NET

Kargi Road, Kota, Bilaspur (C.G.)

SEMESTER- Sixth Semester

PROGRAMME: B.COM
THEO, MAX. M: 70 MIN. M: 23
COURSE CODE: 6BCOM6B, CREDIT:-4
ASSIG. MAX.M: 30 MIN. M: 10

**COURSE:- CREDIT & RISK MANAGEMENT IN BANKING** 

#### UNIT-I

Bank credit – Basic Principles and Approach – Three C's – Purpose of lending – Security aspects – business experience/Management – Market – Purpose Trading – Manufacturing Service, Agriculture, Personal – Security : Primary – Collateral – Stock, Machinery, Land and Building – Guarantee – Different types of Mortgages – Management/Experience : Business Experience – Technical Qualification – Professional Management – Market : Local – National – Global – Types of Credit – Demand Loan – Cash Credit – Overdraft – Term Loan – Basic Characteristics and difference between the four – Legal and Regulatory Aspect – Legal Documents – Loan Documents – RBI Directives – Various

#### UNIT-II

Lending to Different Customers – Individuals – Partnership – Limited companies – Trust – Association – Legal aspects – Documents to be called for,

#### UNIT-III

Loan Processing – Sanctioning – Monitoring – Recovering Commercial Loans(Activity Based) – Government Sponsored Loans (mostly agricultural, Rural and Weaver section) – Trading : small

Retail – Wholesale – Chain/Supermarket – Manufacturing : Industrial Advances – Service Transport – Telecommunication – Hospital – Hotel. Infrastructure : Power – Petrol – Port – Agriculture: Crop – Plantation – Well – Motor Pump set – Tractor etc. Miscellaneous : Self – Employed. Business loan(Borrower Based) – Small Business :Self Employed – Transport – Trade – Hotel – Others – Approach – Assessment – Supervision – Recovery Medium and Large Scale: Small Scale Industries – Corporate – Approach – Assessment – Sanction – Disbursement – Follow Up – Recovery

#### UNIT-IV

Corporate Finance – Project Finance – Appraisal – Assessment – Documentation – Disbursement – Monitoring – Follow Up – Review – Creation of Charge – Analysis of Balance sheet – Profit and Loss account – Cash flow and Fund flow working – Project approach

#### UNIT-V

NPA - Causes and Remedial Measures - Management of NPA's - Debt Recovery Tribunals - Asset Reconstruction Fund

#### Reference Book:-

Indian Financial System and Commercial Banking – IIB

# GUIDELINE FOR PREPARATION OF PROJECT REPORT

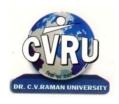

# DR. C. V. RAMAN UNIVERSITY

Kargi Road Kota, Bilaspur, Chhattisgarh **Phone:** 07753-253851, **Website:** www.cvru.ac.in

# PROJECT REPORT FORMAT PROGRAMME (B.COM)

The Project Report consists of three main parts (i) The Preliminaries (ii) The Text (iii) Annexure. It is to be arranged in the following sequence.

#### THE PRELIMINARIES:

- ❖ Title Page (Outer Cover) as per the format given in Annexure III, (should be printed in White Colour on a Navy Blue background).
- ❖ Title Page (Inner Cover) as per the format given in Annexure IV
- ❖ Declaration by the candidate (Annexure V)
- ❖ Certificate of Supervisor/s (Annexure VI)
- ❖ Acknowledgements (Annexure VII)
- **❖** Table of Contents (Annexure VIII)
- ❖ Abstract/Preface
- List of Tables (If applicable)
- List of Figures (If applicable)
- List of abbreviations (Optional)
- ❖ Chapter –I to ....continue according to the table of contents.

#### THE TEXT OF THE PROJECT REPORT

The text the Project Report is usually divided in to chapter"s with subheadings, within the chapters to indicate the orderly progression of topics and their relation to each other

**Chapter-I Introduction:** - The Project Report should normally begin with a general introduction presenting an overview of the purpose and significance of the study. The introduction should show why the topic selected is worth investigating. This will normally be done with reference to existing research, identifying areas that have not been explored, need to be explored. The final section of the introduction should provide a brief overview of each of the main chapters that the reader will encounter.

**Chapter-II Review of Related Literature:** - The purpose of the literature review is to summarize, evaluate and compare the main developments and current database in the field which are specifically relevant to the subject of research embodied in the Project Report.

**Chapter-III Research Methology: -** The supervisor and the student may decide how this part of the Project Report should be structured. Although this section varies depending up on method and analysis technique chosen, the chapter describes and justifies the methods chosen for the study and why this method was the most appropriate.

**Chapter-IV Observations & Analysis:-** Observations , Analysis and Interpretation should be done as per data collected from sample.

Chapter-V Results Conclusions and Suggestions: The results are actual statement of observations, including statistics, tables and graphs. Do not present the same data as graph as well as table. Use one of the appropriate style of presentation. The purpose of this

chapter is not just to reiterate the findings but discuss the observation in relation to the theoretical body of knowledge on the topic.

Bibliography Citation in Text: Citation in the text usually consists of the name of the author(s) and the year of the publication. The page no is added when utilizing a direct quotation. It should be arranged Alphabetically .

Example (i):Thomas.V (2007) identified....

Example (ii): Gould and Brown (1991, p. 14) used the

Example (iii): Rhoades et. al (2008) define the .....

References: All publications listed in the Project Report should be presented in a list of references, following the sample.

#### Citation from Project Report:

➤ Kundur., D. (1999), Mulitresolution Digital Watermarking: Algorithms and Implications for Multimedia Signals. Ph.D Project Report, University of Toronto.

#### Citation from Journal:

- ➤ Clifford, G. D. and Tarassenko.,s L. (2001), One-pass Training of Optimal Architecture Auto-associativeNeural Network for Detecting Ectopic Beats. Electron Letters. 37(18): 1126–1127.
- ➤ Rhoades, B.E. (1997), A Comparison of various definitions of Contractive mappings, Trans.Amer.Math.Soc.,Vol. 5, no.3, 257-290.

#### Citation from BOOK:

- ➤ Thompson, D. ed., (1995), The Concise Oxford Dictionary of Current English. Oxford, UK: Oxford University Press, 9th ed. ISBN No.: 0987654.
- ➤ Lindsay, D. (1999), A Guide to Scientific Writing, Melbourne, Chapter 2, Australia: Addison Wesley Longman Australia, 2nd ed. ISBN No.: 12345678.

#### Citation from Website:

Anonymous, unZign, "Tool for Evaluating a Variety of Watermarks", http://altern.org/watermark/, (Browsing date: 23rd September 1997)

Publication of the University of Geneva (on digital watermarking): <a href="http://cuiwww.unige.ch/~vision/Publications/watermarking\_publications.html">http://cuiwww.unige.ch/~vision/Publications/watermarking\_publications.html</a> (Browsing Date: 4thJanuary 2006)

#### Citation from patent:

Gustafsson J. K. (1976), "Analog-digital converter for a resistance bridge", Patent U. S. 3960010, June 1,.

References must be given alphabetically in References section and in text as ..... Clifford. G. D. and Tarassenko. L. (2001) suggested that.....

#### Appendices:

• Questionnaire /Formula /Diagnosis/Any other Supporting Documents

#### **GUIDELINES FOR WRITING:-**

| 1. Font size For English     |                          | Font size For Hindi    |
|------------------------------|--------------------------|------------------------|
| Title Page                   | 18-24                    | 18-24                  |
| Headings / subheadings 12-16 |                          | 16-20                  |
| Text                         | 12                       | 14                     |
| Footnotes                    | 8-10                     | 10-12                  |
| Footnotes be given           | ven on the same page whe | re reference is quoted |

#### 2. Type style

Times New Roman for English

Kruti dev 10 for Hindi

#### 3. Margins.

At least  $1\frac{1}{4}$  - $1\frac{1}{2}$  inches (3.17-3.81cm) on the left-hand side, 3/4 - 1 inch (2 -2.54cm) at the top and bottom of the page, and about  $\frac{1}{2}$  - 0.75 inches (1.27 - 1.90cm) at the outer edge. The best position for the page number is at top-center or top right  $\frac{1}{2}$  inch (1.27 cm) below the edge. Pages containing figures and illustration should be suitable paginated.

- **4.** The *Project Report* shall be computer typed (**English** British, Font Style -Times Roman, Size-12 point, **Hindi** Font Style -Krutidev-10, Size-14) and printed on A4 size paper.
- **5.** The *Project Report* shall be typed on one side only with double space with appropriate margin.
- **6.** Use only standard abbreviations. Avoid abbreviations in the title. The full term for which an abbreviation stands should precede its first use in the text except in case of measurement units. The measurement units if any shall be followed consistently.
- 7. Maintain uniformity in writing the *Project Report*.
- **8.** All copies of the *Project Report* are to be bound in colored hard cover (according to color code) of the *Project Report*.
- 9. The final submission of the *Project Report* shall be in 03 hard bound copies and 01 soft copy (MS Word) in a CD along with all the corrections and suggestions as recommended before.

# THE TITLE OF THE PROJECT REPORT IN THE OUTER COVER SHALL LOOK EXACTLY LIKE THIS TITLE

(Font: Times New Roman, Size: 16, Bold, Line Spacing: 1 1/2, Centered)

{Here put a gap of 4 lines}

#### Project Report submitted to

(Font: Times New Roman, Size: 12, Bold, centered) {Here put a gap of one line}

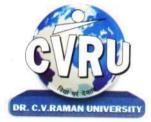

#### <University"s logo>

### Dr. C.V. Raman University Kota, Bilaspur (C.G.)

(Font: Times New Roman, Size: 14, Bold, centered)
{Here put a gap of one line}

#### For the award of the degree of

(Font: Times New Roman, Size: 12, Bold, centered) {Here put a gap of one line}

#### PROGRAMME NAME

(Font: Times New Roman, Size: 14, Bold, centered)

{Here put a gap of two lines}

by

(Font: Times New Roman, Size: 12, Bold, centered) {Here put a gap of two lines}

#### <NAME OF THE STUDENT>

(Font: Times New Roman, Size: 14, Bold, centered)

Registration No.: <>

(Font: Times New Roman, Size: 12, Bold, centered)

<Year>

(Font: Times New Roman, Size: 12, Bold, centered) © **<Year><Name of the student>.All rights reserved.** (Font: Times New Roman, Size: 10, Bold, Centered)

# THE TITLE OF THE PROJECT REPORT IN THE INNER COVER SHALL

#### LOOK EXACTLY LIKE THIS TITLE

(Font: Times New Roman, Size: 16, Bold, Line Spacing: 1 ½, Centered)

{Here put a gap of 4 lines}

#### Project Report submitted to

(Font: Times New Roman, Size: 12, Bold, centered)
{Here put a gap of one line}

### Dr. C.V. Raman University

Kota, Bilaspur (C.G.)

(Font: Times New Roman, Size: 14, Bold, centered)
{Here put a gap of one line}

#### For the award of the degree

of

(Font: Times New Roman, Size: 12, Bold, centered)
{Here put a gap of one line}

#### **PROGRAMME NAME**

(Font: Times New Roman, Size: 14, Bold, centered)
{Here put a gap of two lines}

#### by

(Font: Times New Roman, Size: 12, Bold, centered)
{Here put a gap of two lines}

#### <NAME OF THE STUDENT>

(Font: Times New Roman, Size: 14, Bold, centered)

#### Under the Guidance of

(Font: Times New Roman, Size: 12, Bold, centered)

#### <NAME OF THE SUPERVISOR/S>

(Font: Times New Roman, Size: 14, Bold, centered)

#### <Year>

(Font: Times New Roman, Size: 12, Bold, centered) ©<**Year**><**Name of the student>.All rights reserved.** (Font: Times New Roman, Size: 10, Bold, Centered)

#### **DECLARATION**

I the undersigned solemnly declare that the Project Report entitled "**title of the work**" is based on my own work carried out during the course of my study under the supervision of < name of supervisor >.

I assert that the statements made and conclusions drawn are an outcome of my research work.

I further certify that

- i. The work contained in the Project Report is original and has been done by me under the general supervision of my supervisor (s).
- ii. The work has not been submitted to any other Institute for any other Degree/Diploma/Certificate in this University or any other University of India or abroad.
- iii. I have followed the guideline provided by the University in writing the Project Report.
- iv. I have conformed to the norms and guidelines given in the concerned Ordinance of the University.
- v. Whenever I have used materials (data, theoretical analysis, and text) from other sources, I have given due credit to them by citing them in the text of the Project Report and giving their details in the references.
- vi. Whenever I have quoted written materials from other sources, I have put them under quotation marks and given due credit to the sources by citing them and giving required details in the references.

(Name & Signature of the Student)
Registration No.

**ANNEXURE-VI** 

#### **CERTIFICATE**

This is to certify that the work incorporated in the Project Report entitled "title of the Project Report" is a record of own work carried out by **Name of Student** > under my supervision for the award of degree of **Programme Name** of Institute of Open and Distance Education Dr. C.V. Raman University, Bilaspur (C.G.)-India.

To the best of my knowledge and belief the Project Report:

- i. Embodies the work of the candidate himself/herself,
- ii. Has duly been completed.
- iii. Is up to the desired standard both in respect of contents and language for being referred to the examiners.

Supervisor-

(Name and signature of the Supervisor With designation and Name of Organization)

#### **ANNEXURE-VII**

#### **ACKNOWLEDGEMENT**

Acknowledgements should be brief and should not exceed one page. Acknowledgements should be duly signed by the candidate. Gratitude may be expressed to only those who really contributed to the work directly or indirectly. Name of student should appear at the bottom of the page.

| SAMPLE ACKNOWLEDGEMENT                                                                       |
|----------------------------------------------------------------------------------------------|
| It is a matter of immense pleasure to express the overwhelming sense of gratitude, devotion, |
| incontestable regards to my esteemed & learned guides <> who have striven to                 |
| perfect my project report.                                                                   |
|                                                                                              |
|                                                                                              |
|                                                                                              |
| Finally, I express my indebtedness to all who have directly or indirectly contributed to the |
| successful completion of my project work.                                                    |
|                                                                                              |
|                                                                                              |
|                                                                                              |
| < Name of Student >                                                                          |

## **ANNEXURE-VIII**

## TABLE OF CONTENTS

| Abstract /Preface   | I                                                                      |       |
|---------------------|------------------------------------------------------------------------|-------|
| List of Tables: (If | applicable)II                                                          |       |
| List of Figures :(  | If applicable)                                                         | III   |
| List of Abbreviat   | ions/Symbols (If applicable)IV                                         | 7     |
| Chapter-I           | Introduction                                                           |       |
| Chapter-II          | Review of Related Literature                                           |       |
| Chapter-III         | Research Methodology                                                   | ••••• |
| Chapter-IV          | Observation And Analysis                                               |       |
| Chapter-V           | Result, Conclusions and Suggestions                                    |       |
| Bibliography        | As per style given in reference section of text of the project report. |       |
| Appendixes          | Questionnaire/Formula/Diagnosis/Any other Supporting Documents         |       |